# Functions

#### **Functions**

- To make large programs manageable, programmers modularize them into subprograms called functions
- They can be compiled and tested separately and reused in different programs.
- This "modularization" is characteristic of "object-oriented" software
- The Standard C++ Library is a collection of pre-defined functions and other program elements which are accessed through header files (like <iostream> that we used on Monday)
- Let's focus now on other Standard  $C++$  Library ( $\leq$ cmath $>$ , <cstdlib>,<ctime>)

## Math Library Functions

- Perform common mathematical calculations
	- To access math library functions include the header file <cmath>
- Functions called by writing : functionName (argument); or functionName(argument1, argument2,…);
- Example:

```
cout << sqrt(900.0);
```
sqrt (square root) function. The preceding statement would print 30.

- All functions in math library return a **double**
- Function arguments can be:
	- Constants **sqrt(4);**
	- Variables **sqrt(x);**
	- Expressions **sqrt(sqrt(x)); sqrt(3 6x);**

## Math Library Functions

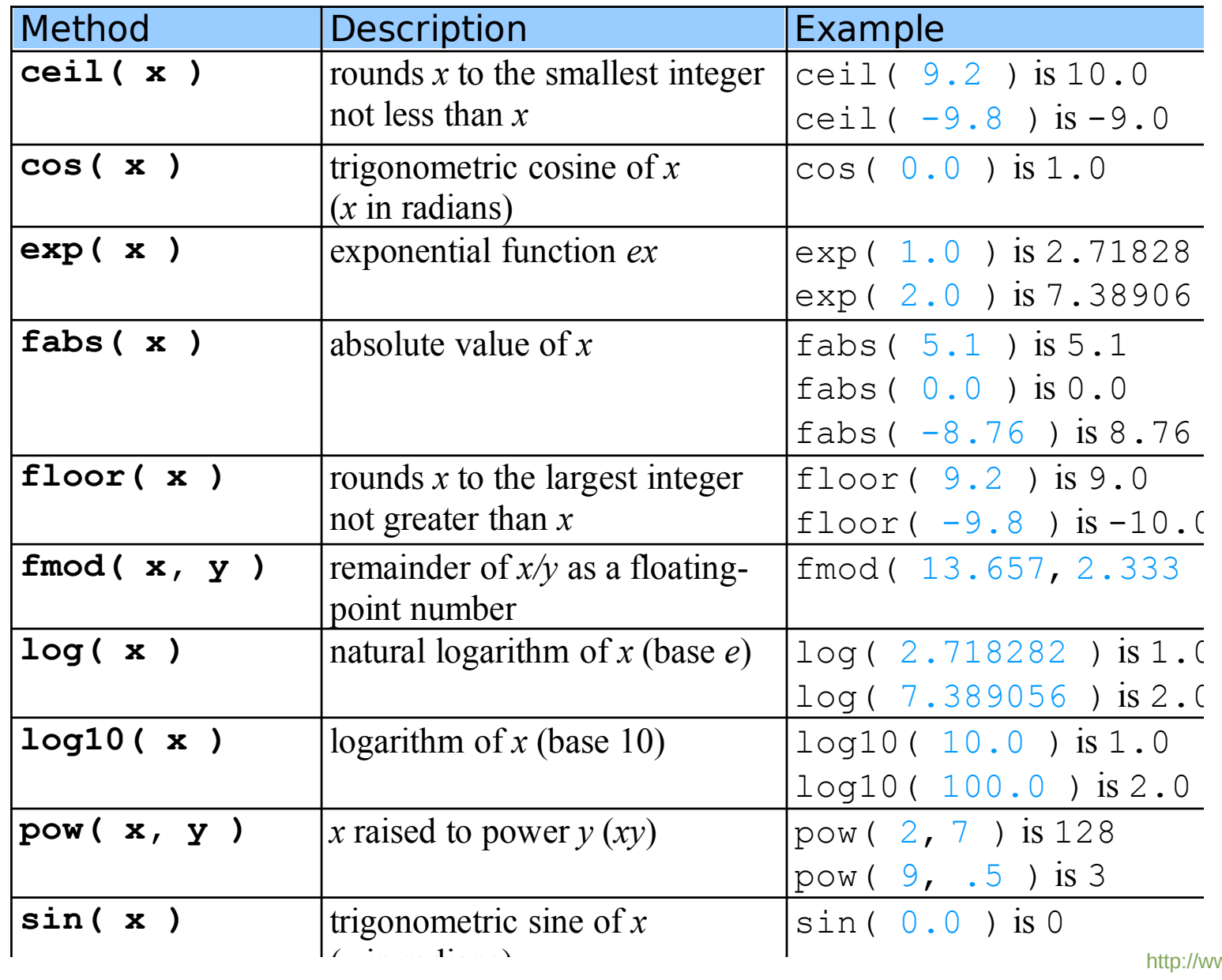

<http://www.cplusplus.com/reference/cmath/>

## Absolute value (abs)

In C++, std::abs is overloaded for both signed integer and floating point types.

std::fabs only deals with floating point types (pre C++11).

Note that the std:: is important, the C function ::abs that is commonly available for legacy reasons will only handle int!

The problem with

float  $f2= fabs(-9)$ ;

is not that there is no conversion from int (the type of -9) to double, but that the compiler does not know which conversion to pick  $(int -> float, double,$ long double) since there is a std:: fabs for each of those three. Your workaround explicitly tells the compiler to use the int-> double conversion, so the ambiguity goes away.

C++11 solves this by adding double  $fabs($  Integral arg); which will return the abs of any integer type converted to double. Apparently, this overload is also available in C++98 mode with libstdc++ and libc++.

In general, just use  $std: : abs$ , it will do the right thing.

## Function Definitions

- Function prototype
- Tells compiler argument type and return type of function

#### **int square( int );**

Function takes an **int** and returns an **int.**

- Explained in more detail later
- Calling/invoking a function: **square (x)** ;
	- Parentheses an operator used to call function
	- Pass argument x
	- Function gets its own copy of arguments
	- After finished, passes back result

## Function Definitions

- Format for function definition *return-value-type function-name***(** *parameter-list* **) {**  *declarations and statements* **}**
- Parameter list, Comma separated list of arguments
	- Data type needed for each argument
- If no arguments, use **void** or leave blank
- Return-value-type
	- Data type of result returned (use **void** if nothing returned)

## Function Definitions

● Example function:

```
int square( int y )
{ 
   return y * y;
 }
```
- **return** keyword: Returns data, and control goes to function's caller. If no data to return, use **return;**
- Function ends when reaches right brace
- Control goes to caller
- Functions cannot be defined inside other functions

```
23 // square function definition returns square of an integer 
24 int square( int y ) // y is a copy of argument to function
25 { 
26 return y * y; // returns square of y as an int 
27 
28 } // end function square 
1 // Fig. 3.3: fig03_03.cpp
2 // Creating and using a programmer-defined function.
3 #include <iostream>
4 
5 using std::cout;
6 using std::endl;
7 
8 int square( int ); // function prototype
9 
10 int main()
11 {
12 // loop 10 times and calculate and output 
13 // square of x each time
14 for ( int x = 1; x <= 10; x++ ) 
15 cout << square( x ) << " "; // function call
16 
17 cout \lt\lt endl;
18 
19 return 0; // indicates successful termination
20 
21 } // end main
22
```

```
23 // square function definition returns square of an integer 
24 int square( int y ) // y is a copy of argument to function
25 { 
26 return y * y; // returns square of y as an int 
27 
28 } // end function square 
1 // Fig. 3.3: fig03_03.cpp
2 // Creating and using a programmer-defined function.
3 #include <iostream>
4 
5 using std::cout;
6 using std::endl;
7 
8 int square( int ); // function prototype
9 
10 int main()
11 {
12 // loop 10 times and calculate and
13 // square of x each time
14 for ( int x = 1; x \le 10; x++ )
15 cout << square( x ) << " "; // function call
16 
17 cout \lt\lt endl;
18 
19 return 0; // indicates successful termination
20 
21 } // end main
22 
                                        Parentheses () cause function to 
                                        be called. When done, it returns 
                                        the result.
```

```
23 // square function definition returns square of an integer 
24 int square( int y ) \sqrt{2} y is a copy of argument to function
25 { 
26 return y * y; // returns square of
27 
28 } // end function square 
1 // Fig. 3.3: fig03_03.cpp
2 // Creating and using a programmer-defined function.
3 #include <iostream>
4 
5 using std::cout;
6 using std::endl;
7 
8 int square( int ); // function prototype
9 
10 int main()
11 {
12 // loop 10 times and calculate and output 
13 // square of x each time
14 for ( int x = 1; x <= 10; x++ ) 
15 cout << square( x ) << " "; // function call
16 
17 cout \lt\lt endl;
18 
19 return 0; // indicates successful termination
20 
21 } // end main
22 
                                           Definition of square. y is a 
                                           copy of the argument passed. 
                                           Returns y*y, or y squared.
```

```
23 // square function definition returns square of an integer 
24 int square( int y ) // y is a copy of argument to function
25 { 
26 return y * y; // returns square of y as an int 
27 
28 } // end function square 
1 // Fig. 3.3: fig03_03.cpp
2 // Creating and using a programmer-defined function.
3 #include <iostream>
4 
5 using std::cout;
6 using std::endl;
7 
8 int square( int ); // function prototype
9 
10 int main()
11 {
12 // loop 10 times and calculate and output 
13 // square of x each time
14 for ( int x = 1; x <= 10; x++ ) 
15 cout << square( x ) << " "; // function call
16 
17 cout \lt\lt endl;
18 
19 return 0; // indicates successful termination
20 
21 } // end main
22
```
#### **1 4 9 16 25 36 49 64 81 100**

#### Maximum function

```
1 // Fig. 3.4: fig03_04.cpp
2 // Finding the maximum of three floating-point numbers.
3 #include <iostream>
4 
5 using std::cout;
6 using std::cin;
7 using std::endl;
8 
9 double maximum( double, double, double ); // function prototype
10 
11 int main()
12 {
13 double number1;
14 double number2;
15 double number3;
16 
17 cout << "Enter three floating-point numbers: ";
18 cin >> number1 >> number2 >> number3;
19 
20 // number1, number2 and number3 are arguments to 
21 // the maximum function call
22 cout << "Maximum is: "
23 << maximum( number1, number2, number3 ) << endl;
24 
25 return 0; // indicates successful termination
                                 Function maximum takes 3 arguments 
                                 (all double) and returns a double.
```
maximumFunc.cpp

#### Maximum function

14 **Maximum is: 88.99**

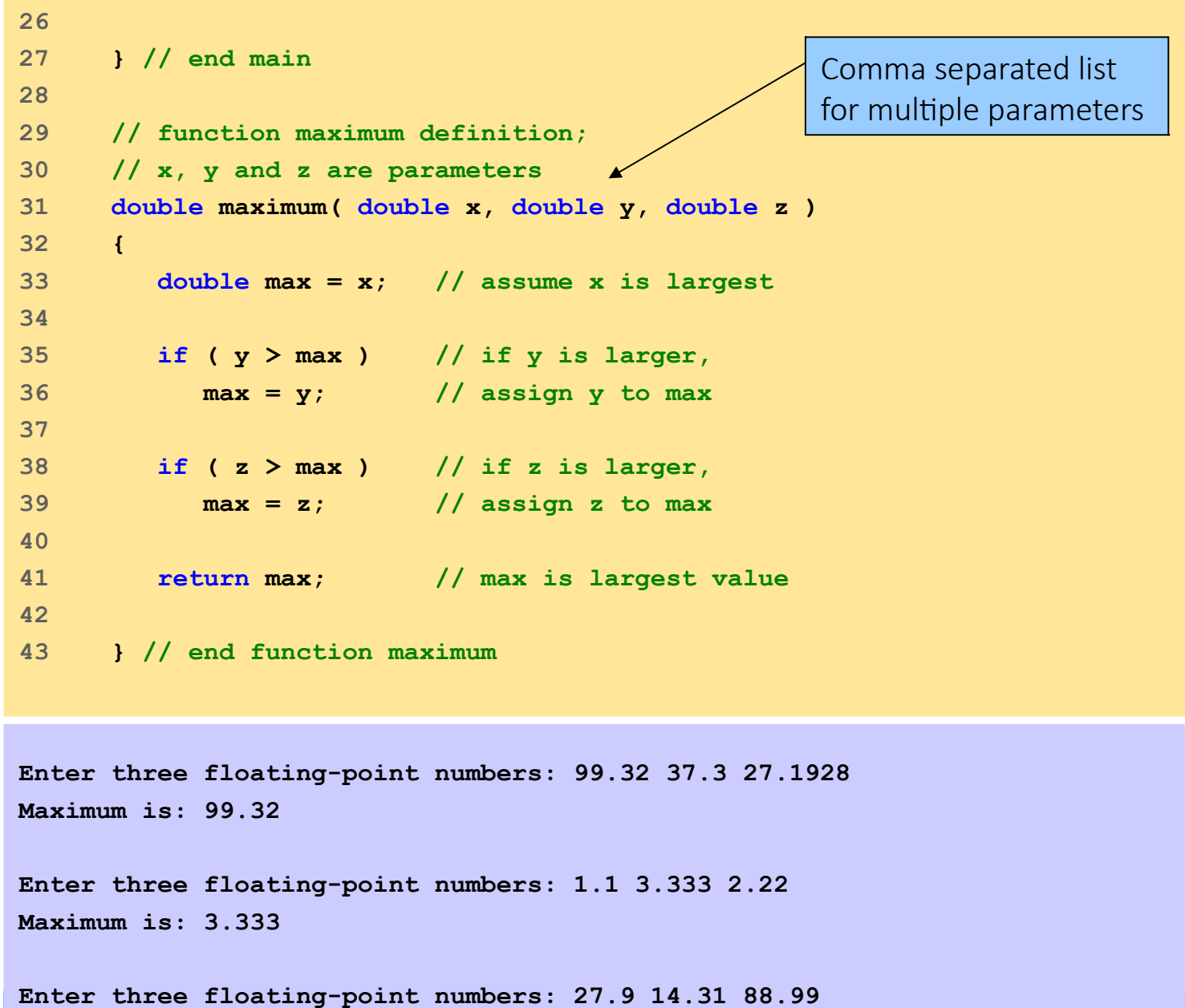

#### maximumFunc.cpp

- Until now, all the parameters have been **passed by value**  $\rightarrow$  the expression used in the function-call is at first evaluated and then the resulting value is assigned to the corresponding parameter in the function's parameter list before the function begins executing.
- The pass-by-value mechanism allows for a more general expressions to be used in place of an argument in the function call. For example the cube() function could also be called as cube (3), or as cube ( $2*x-3$ ), or even as cube ( $2*sqrt(x)$ cube(3)).
	- In each case, the expression within the parentheses is evaluated to a single value and then that value is passed to the function.
- The *read-only, pass-by-value* method of communication is usually what we want for functions. It makes the functions more self-contained, protecting them against accidental side effects.
- There are some situations where a function needs to change the value of the parameter passed to it. That can be done by passing it *by reference*.
- To pass a parameter by reference instead of by value, simply append an ampersand, **&**, to the type specifier in the functions parameter list.
- This makes the local variable *a reference* to the argument passed to it. So the argument is *read-write* instead of *read-only*. Any change to the local variable inside the function will cause the same change to the argument that was passed to it.

```
#include <iostream>
using namespace std;
void passbyvalue(int x);
void passbyreference(int& x);
int main(){
   int var1 = 5;
   int var2 = 5;
  cout<<"Inital var1 : "<<var1<<endl;
  cout<<"Inital var2 : "<<var2<<endl;
  passbyvalue(var1);
  passbyreference(var2);
  cout<<"Function by value var1 : "<<var1<<endl;
  cout<<"Function by reference var2 : "<<var2<<endl;
}
void passbyvalue(int x){
 x = 7;}
void passbyreference(int &x){
 x = 7;
}
```
PassByReference.cpp

#### **#include <iostream>**

```
using namespace std;
```

```
void passbyvalue(int x);
void passbyreference(int& x);
```

```
int main(){
```

```
 int var1 = 5;
 int var2 = 5;
```

```
 cout<<"Inital var1 : "<<var1<<endl;
cout<<"Inital var2 : "<<war2<<endl;
```

```
 passbyvalue(var1);
 passbyreference(var2);
```

```
cout<<"Function by value var1 : "<<var1<<endl;
cout<<"Function by reference var2 : "<<var2<<endl;
```

```
}
void passbyvalue(int x){
  x = 7;}
void passbyreference(int &x){
 x = 7;
}
```
#### **using namespace std;**

#### Is it bad?

C++ has a standard library that contains common functionality you use in building your applications like containers, algorithms, etc. If names used by these were out in the open, for example, if they defined a queue class globally, you'd never be able to use the same name again without conflicts. So they created a namespace, std to contain this change.

The using namespace statement just means that in the scope it is present, make all the things under the std namespace available without having to prefix std:: before each of them.

While this practice is okay for example code, pulling in the entire std namespace into the global namespace is not good as it defeats the purpose of namespaces and can lead to name collisions. This situation is called namespace pollution.

 $\rightarrow$  Do not do like me! And instead use

**using std::cout;**

```
using std::endl;
```
…

PassByReference.cpp

```
#include <iostream>
using namespace std;
void passbyvalue(int x);
void passbyreference(int& x);
int main(){
   int var1 = 5;
   int var2 = 5;
  cout<<"Inital var1 : "<<var1<<endl;
  cout<<"Inital var2 : "<<var2<<endl;
  passbyvalue(var1);
  passbyreference(var2);
  cout<<"Function by value var1 : "<<var1<<endl;
  cout<<"Function by reference var2 : "<<var2<<endl;
}
void passbyvalue(int x){
 x = 7;}
void passbyreference(int &x){
 x = 7;
}
```
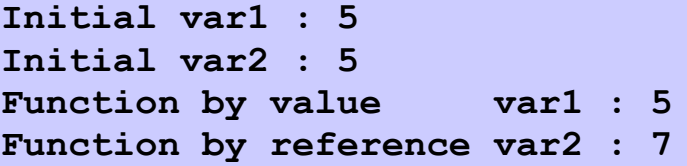

PassByReference.cpp

## Header Files

- Header files contain
	- Function prototypes
	- Definitions of data types and constants
- Library header files

#### **#include <cmath>**

- Header files ending with .h
	- Programmer-defined header files

**#include "myheader.h"**

## Function definition in an external macro

- Example: Create a library of functions to convert temperature from degrees Celsius to Fahrenheit, from Celsius to Kelvin from Fahrenheit to Kelvin and vice-versa
- Functions declaration must be in a **.h** file and implemented in a **.cpp** file. Create also a **main** program that prints the options, ask the temperature to be converted, makes the conversion and prints the results

#### **./temperatureConverter**

- **To convert arbitrary temperatures, enter:**
	- **A to convert Fahrenheit to Celsius;**
	- **B to convert Celsius to Fahrenheit;**
	- **C to convert Celsius to Kelvin;**
	- **D to convert Kelvin to Celsius;**
	- **E to convert Fahrenheit to Kelvin; or**
	- **F to convert Kelvin to Fahrenheit.**

**--> c**

**Enter the temperature to be converted: 45 The converted temperature is 318.15**

**// temperature.h // declare functions to convert temperatures**

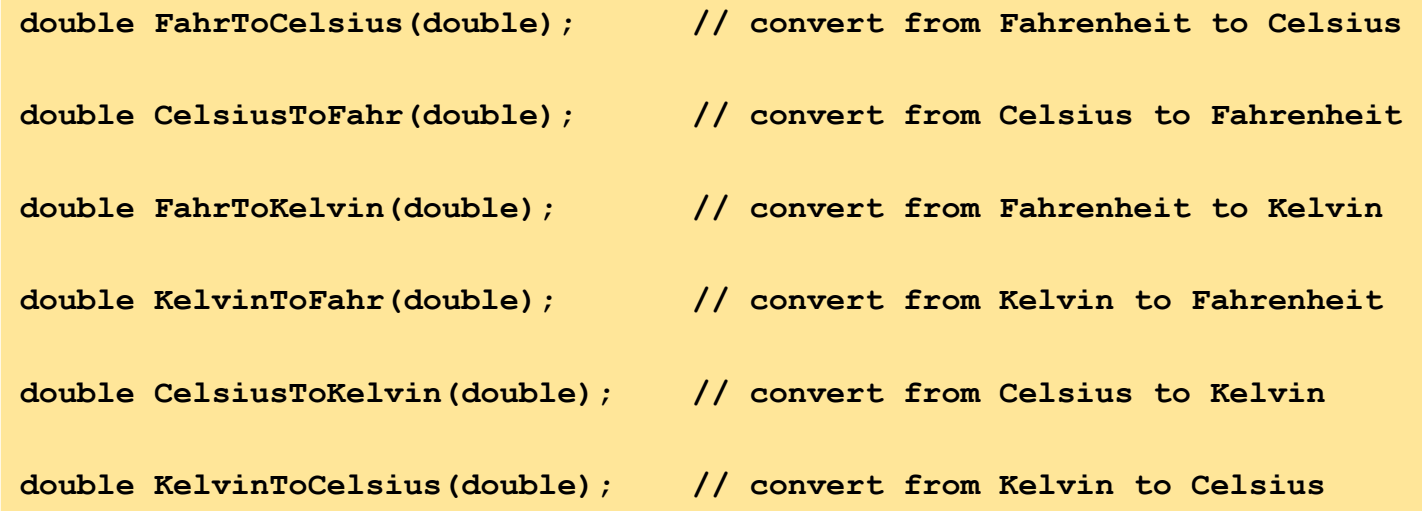

temperature.h

```
// temperature.cpp 
// definizione funzioni per conversioni 
temperature
#include "temperature.h"
//---------------------------------------------
double FahrToCelsius(double tempFahr)
{
   return (tempFahr - 32.0) / 1.8;
}
//---------------------------------------------
double CelsiusToFahr(double tempCels)
{
    return tempCels * 1.8 + 32.0;
}
//---------------------------------------------
double KelvinToCelsius(double tempKelv)
{
   return tempKelv - 273.15;
}
                                                      //---------------------------------------------
                                                      double CelsiusToKelvin(double tempCels)
                                                      {
                                                         return tempCels + 273.15;
                                                      }
                                                      //---------------------------------------------
                                                      double FahrToKelvin(double tempFahr)
                                                      {
                                                         return (tempFahr - 32.0) / 1.8 + 273.15;
                                                      }
                                                      //---------------------------------------------
                                                      double KelvinToFahr(double tempKelv)
                                                      {
                                                         return (tempKelv - 273.15) * 1.8 + 32.0;
                                                      }
```
temperature.cpp

**// Convert Temperature from one scale to the other**

```
#include <iostream>
```
**using std::cout;**

**using std::cin;**

**using std::endl;**

**using std::cerr;**

```
#include <string> 
using std::string;
```
**#include "temperature.h"**

```
int main()
{
   const string MENU = "To convert arbitrary temperatures, enter:\n"
                     " A - to convert Fahrenheit to Celsius;\n"
                    " B - to convert Celsius to Fahrenheit;\n"
                    " C - to convert Celsius to Kelvin;\n"
                    " D - to convert Kelvin to Celsius;\n"
                    " E - to convert Fahrenheit to Kelvin; or\n"
                    " F - to convert Kelvin to Fahrenheit.\n"
                    "--> ";
   cout << MENU;
   char conversion;
   cin >> conversion; useTemperature.cpp
```

```
 cout << "\nEnter the temperature to be converted: ";
 double temperature;
 cin >> temperature;
 double result;
 switch (conversion)
 {
    case 'A': case 'a':
                          result = FahrToCelsius(temperature);
                         break;
    case 'B': case 'b':
                          result = CelsiusToFahr(temperature);
                         break;
    case 'C': case 'c':
                          result = CelsiusToKelvin(temperature);
                         break;
    case 'D': case 'd':
                          result = KelvinToCelsius(temperature);
                         break;
    case 'E': case 'e':
                          result = FahrToKelvin(temperature);
                         break;
```
#### useTemperature.cpp

```
 case 'F': case 'f':
                          result = KelvinToFahr(temperature);
                         break;
    default:
                          cerr << "\n*** Invalid conversion: " 
                                << conversion << endl;
                          result = 0.0;
 }
cout << "The converted temperature is " << result << endl;
 return 0;
```
How to compile your code in this case?

#### **g++ temperature.cpp useTemperature.cpp -o temperature**

useTemperature.cpp

**}**

## Overloading function

- C++ allows you to use the same name for different functions.
- As long as they have different parameter type lists, the compiler will regard them as different functions.
- To be distinguished, the parameter lists must either contain a different number of parameters, or there must be at least one position in their parameter lists where the types are different.

#### Overloading **max()** function

#### **#include <iostream>**

```
using std::cout; // program uses cout
using std::endl; // program uses endl
int max(int, int);
int max(int, int, int);
int main(){
   cout<<"Max(10,20): " <<max(10,20)<<"\nMax(2,9,6): "<<max(2,9,6)<<endl;
   return 0;
}
int max(int x, int y){
   return (x>y ? x: y);
}
int max(int x, int y, int z){
  int m = (x \rightarrow y : x : y); // m = max(x,y) return (z>m ? z: m);
}
Max(10,20): 20
Max(2,9,6): 9
```
#### OverloadingMax.cpp

## Command line arguments in C/C++

• The most important function of C/C++ is **main ()** function. It is mostly defined with a return type of **int** and without parameters :

```
int main() { /* ... */ return 0; }
```
- We can also give command-line arguments in C and C++. Command-line arguments are given after the name of the program in command-line shell of Operating Systems.
- To pass command line arguments, we typically define main () with two arguments: first argument is the number of command line arguments and second is list of command-line arguments.

```
 int main(int argc, char *argv[]) { /* ... */ }
or
```

```
 int main(int argc, char **argv) { /* ... */ }
```
- **arge** (ARGument Count) is a **int** and stores number of command-line arguments passed by the user including the name of the program. So if we pass a value to a program, value of argc would be 2 (one for argument and one for program name)
- The value of argc should be non negative.
- **argy**(ARGument Vector) is array of character pointers listing all the arguments.
	- If argc is greater than zero, the array elements from argy[0] to argy[argc-1] will contain pointers to strings.
	- argy [0] is the name of the program, After that till argy [argc-1] every element is command-line arguments.

#### Command line arguments in C/C++

```
#include <iostream>
#include <cstdlib>
using std::cout; // program uses cout
using std::endl; // program uses endl
int max(int, int);
int max(int, int, int);
int main(int argc, char* argv[]){
  int a = atoi(argv[1]);
  int b = atoi(argv[2]);
  int c = atoi(argv[3]);
  // Converting string type to integer type
  // using function "atoi( argument)" 
  cout<<"Max("<<a<<","<<b<<"): " <<max(a,b)<<endl;
  cout<<"Max("<<a<<","<<b<<","<<c<<"): "<<max(a,b,c)<<endl;
  return 0;
}
int max(int x, int y){
  return (x>y ? x: y);
}
int max(int x, int y, int z){
 int m = (x \rightarrow y : x : y); // m = max(x,y) return (z>m ? z: m);
} OverloadingMaxArg.cpp
```
29

#### Command line arguments in C/C++

**g++ OverloadingMaxArg.cpp -o max ./max 4 5 6 Max(4,5): 5 Max(4,5,6): 6**

Important: if you define a function that needs some argument, you have to specify them at the runtime, otherwise you will get a segmentation violation!!!

# Some addition standard library function

## Random Number Generation

#### ● **rand** function (**<cstdlib>**)

- stdlib.h functions can be classified into 5 categories
- Conversion between types : Atof, atoi, atol, strtod, strtoul
- Allocation and de-allocation of memory: calloc, malloc, realloc
- Processes control : free, abort
- Simple math functions: abs, labs, div, Idiv
- Pseudo-random number generation : rand , srand

#### Random Number Generation

● **rand** function (**<cstdlib>**)

**i = rand();**

- Generates unsigned integer between 0 and RAND\_MAX (usually 32767)
- Scaling and shifting
	- Modulus (remainder) operator: **%**

**10 % 3** is **1**

- $\mathbf{x}$   $\mathbf{\hat{s}}$   $\mathbf{y}$  is between **0** and  $\mathbf{y}$  1
- Example

 $i = rand()$  % 6 + 1;

**"Rand() % 6"** generates a number between **0** and **5** (scaling)

```
"+ 1" makes the range 1 to 6 (shift)
```

```
27 
28 return 0; // indicates successful termination
29 
30 } // end main
1 // Fig. 3.7: fig03_07.cpp
2 // Shifted, scaled integers produced by 1 + rand() % 6.
3 #include <iostream>
4 
5 using std::cout;
6 using std::endl;
7 
8 #include <iomanip>
9 
10 using std::setw;
11 
12 #include <cstdlib> // contains function prototype for rand 
13 
14 int main()
15 {
16 // loop 20 times
17 for ( int counter = 1; counter <= 20; counter++ ) {
18 
19 // pick random number from 1 to 6 and output it
20 cout << setw( 10 ) << ( 1 + rand() % 6 );
21 
22 // if counter divisible by 5, begin new line of output
23 if ( counter % 5 == 0 )
24 cout \lt endl;
25 
26 } // end for structure
```
# Roll dice

rolldice.cpp

```
35
27 
28 return 0; // indicates successful termination
29 
30 } // end main
1 // Fig. 3.7: fig03_07.cpp
2 // Shifted, scaled integers produced by 1 + rand() % 6.
3 #include <iostream>
4 
5 using std::cout;
6 using std::endl;
7 
8 #include <iomanip>
9 
10 using std::setw;
11 
12 #include <cstdlib> // contains function prototype for rand 
13 
14 int main()
15 {
16 // loop 20 times
17 for ( int counter = 1; counter \leq 20; counter++ )
18 
19 // pick random number from 1 to 6 and output it between 1 and 6.
20 cout << setw( 10 ) << ( 1 + rand() % 6 );
21 
22 // if counter divisible by 5, begin new line of output
23 if ( counter % 5 == 0 )
24 cout \lt endl;
25 
26 } // end for structure
                                                     Output of rand() scaled and 
                                                     shifted to be a number 
                                                                      Roll dice
                                                                              rolldice.cpp
```

```
36
27 
28 return 0; // indicates successful termination
29 
30 } // end main
1 // Fig. 3.7: fig03_07.cpp
2 // Shifted, scaled integers produced by 1 + rand() % 6.
3 #include <iostream>
4 
5 using std::cout;
6 using std::endl;
7 
8 #include <iomanip>
9 
10 using std::setw;
11 
12 #include <cstdlib> // contains function prototype for rand 
13 
14 int main()
15 {
16 // loop 20 times
17 for ( int counter = 1; counter <= 20; counter++ ) {
18 
19 // pick random number from 1 to 6 and output it
20 cout << setw( 10 ) << ( 1 + rand() % 6 );
21 
22 // if counter divisible by 5, begin new line of output
23 if ( counter % 5 == 0 )
24 cout \lt endl;
25 
26 } // end for structure
                                                            Roll dice
                                               6 6 5 5 6
                                               5 1 1 5 3
                                               6 6 2 4 2
                                               6 2 3 4 1
                                                                   rolldice.cpp
```
### Random Number Generation

- Calling rand() repeatedly, gives the same sequence of numbers
- Pseudorandom numbers:
	- Preset sequence of "random" numbers
	- Same sequence generated whenever program run
- To get different random sequences, we need to provide a seed value, which acts like a random starting point in the sequence
	- The same seed will give the same sequence

**srand(seed);**

● **<cstdlib>** Used before **rand()** to set the seed

```
1 // Fig. 3.9: fig03_09.cpp
2 // Randomizing die-rolling program.
3 #include <iostream>
4 
5 using std::cout;
6 using std::cin;
7 using std::endl;
8 
9 #include <iomanip>
10 
11 using std::setw;
12 
13 // contains prototypes for functions srand and rand
14 #include <cstdlib>
15 
16 // main function begins program execution
17 int main()
18 {
19 unsigned seed;
20 
21 cout << "Enter seed: ";
22 cin >> seed;
23 srand( seed ); // seed random number generator
24
```

```
1 // Fig. 3.9: fig03_09.cpp
2 // Randomizing die-rolling program.
3 #include <iostream>
4 
5 using std::cout;
6 using std::cin;
7 using std::endl;
8 
9 #include <iomanip>
10 
11 using std::setw;
12 
13 // contains prototypes for functions srand and rand
14 #include <cstdlib>
15 
16 // main function begins program execution
17 int main()
18 {
19 unsigned seed;
20 
21 cout << "Enter seed:
22 cin >> seed;
23 srand( seed ); // seed random number generator
24 
                                    Setting the seed with srand()
```

```
25 // loop 10 times
26 for ( int counter = 1; counter <= 10; counter++ ) {
27 
28 // pick random number from 1 to 6 and output it
29 cout << setw( 10 ) << ( 1 + rand() % 6 );
30 
31 // if counter divisible by 5, begin new line of output
32 if ( counter % 5 == 0 )
33 cout << endl;
34 
35 } // end for 
36 
37 return 0; // indicates successful termination
38 
39 } // end main
```

```
25 // loop 10 times
26 for \int int counter = 1; counter \leq = 10; counter++ \int {
27 
28 // pick random number from 1 to 6 and output it
29 cout << setw( 10 ) << ( 1 + rand() % 6 );
30 
31 // if counter divisible by 5, begin new line of output
32 if ( counter \frac{1}{6} 5 = 1 rand () gives the same sequence if
33 cout << endl; it has the same initial seed
34 
35 } // end for 
36 
37 return 0; // indicates successful termination
38 
39 } // end main
Enter seed: 67
1 4 6 2
1 6 1 6 4
Enter seed: 432
       4 6 3 1 6
       3 1 5 4 2
Enter seed: 67
1 4 6 2
1 1 6 1 6 1 6 4
```
#### Random Number Generation

- Can use the current time to set the seed
	- No need to explicitly set seed every time
	- **srand( time( 0 ) );**
	- **time( 0 );**
	- <ctime> : Returns current time in seconds

# Recursion function

#### Recursion

- Recursive functions
	- Functions that call themselves
	- Can only solve a base case
- If not base case
	- Break problem into smaller problem(s)
	- Launch new copy of function to work on the smaller problem (recursive call/recursive step)
		- Slowly converges towards base case
		- Function makes call to itself inside the return statement
	- Eventually base case gets solved
		- Answer works way back up, solves entire problem

#### Recursion

● Example: factorial

*n! = n \* ( n – 1 ) \* ( n – 2 ) \* … \* 1*

• Recursive relationship ( $n! = n * (n - 1)!$ )

*5! = 5 \* 4!*

*4! = 4 \* 3!…*

• Base case  $(1! = 0! = 1)$ 

#### Example Using Recursion: Fibonacci Series

- Fibonacci series: 0, 1, 1, 2, 3, 5, 8...
	- Each number sum of two previous ones
	- Example of a recursive formula: *fib(n) = fib(n-1) + fib(n-2)*
	- C++ code for Fibonacci function

```
long fibonacci( long n )
{
if ( n == 0 || n == 1 ) // base case
    return n;
 else 
  return fibonacci( n - 1 ) + fibonacci( n – 2 );
```
**}**

### Example Using Recursion: Fibonacci Series

- Order of operations
	- **return fibonacci( n 1 ) + fibonacci( n 2 );**
- Do not know which one executed first
	- C++ does not specify
	- Only **&&, ||** and **?:** guaranteed left-to-right evaluation
- Recursive function calls
	- Each level of recursion doubles the number of function calls
	- 30<sup>th</sup> number =  $2^{\wedge}30$   $^{\sim}$  4 billion function calls
	- Exponential complexity

## Function - Exercises

#### Esercitazione 4

- Write a program that calculates the circumference and area of a circle. The input from keyboard is the radius. Use two functions, one to calculate the area and the other one to calculate the circumference of the circle.
	- The two functions have to be implemented in an external macro (cerchio. {h,cpp}) and called in an external program (useCerchio.cpp)
- Write a macro where the function  $min(a,b)$  and  $min(a,b,c)$  are overloaded. The argument of the function can be passed by keyboard with the cin operator.
- Repeat the exercise passing the argument from the command line.

```
./min 
Insert how many numbers you want to compare
2
Insert the first number: 3
Insert the second number: 6
The minimum is: 3
./minArg 3 3 4 6
Min(3,4,6): 3
```
#### Esercitazione 4

• Write and test the computeTriangle() function that returns the area a and the perimeter p of a triangle with given size x,y and z:

**void computeTriangle(float & a, float &p, float x, float y, float z)**

To compute the area use Heron's formula

```
./main 
Enter the sides: 
2
3
5
The perimeter of the triangle is : 10 and its area is: 5
```
#### Esercitazione 4

● Simulate 6000 rolls of a dice and print the number of 1's, 2's, 3's, etc. rolled. There should be roughly 1000 of each. (Dado.cpp)

./Dado

Face Frequency

- 1 980
- 2 993
- 3 1030
- 4 1009
- 5 1002
- 6 986
- Write a program which evaluate the Fibonacci series using a recursive function. (fibonacci.cpp)

./fibonacci

```
Enter an integer: 0
Fibonacci(0) = 0
```

```
Enter an integer: 1
Fibonacci(1) = 1
```
Enter an integer: 2 Fibonacci $(2) = 1$ 

Enter an integer: 3  $Fibonacci(3) = 2$ 

# Arrays

#### **Arrays**

- Array:
	- Sequence of object all of which have the same name and type (**int**, **char**, etc.).
	- The objects are called *elements* of the array and are numbered consecutively from 0
- To refer to an element:
	- Specify array name and position number (*index*)
		- Format: arrayname [ position number ]
	- N-element array c
		- $\cdot$  **c**[0], **c**[1]  $\ldots$  **c**[n 1]
		- $\bullet$  N<sup>th</sup> element as position N-1
- Array elements are like other variables: Assignment, printing for an integer array **c**

```
c[0] = 3;
```

```
cout << c[0];
```
• Can perform operations inside subscript

**c[ 5 – 2 ]** same as **c[3]**

• An array can also be defined as a consecutive group of memory locations

## Declaring Arrays

- When declaring arrays you have to specify
	- Name
		- Type of array : can be any data type
	- Number of elements
	- **type** arrayName**[**arraySize**];**

**int c[ 10 ]; // array of 10 integers float d[ 3284 ]; // array of 3284 floats**

- Declaring multiple arrays of same type
- Use comma separated list, like regular variables **int b[100], x[27];**

### Examples Using Arrays

#### • Initializing arrays

- For loop: Set each element
- Initializer list:
	- Specify each element when array declared

**int n[ 5 ] = { 1, 2, 3, 4, 5 };** 

- If not enough initializers, rightmost elements are set to 0
- If too many syntax error
- To set every element to same value

**int n[5] = { 0 };**

• If array size omitted, initializers determine size

**int n[] = { 1, 2, 3, 4, 5 };** 

• 5 initializers, therefore 5 element array

```
28
26 return 0; // indicates successful termination
27 
     28 } // end main
1 // Fig. 4.3: fig04_03.cpp
2 // Initializing an array.
3 #include <iostream>
4 
5 using std::cout;
6 using std::endl;
7 
8 #include <iomanip>
9 
10 using std::setw;
11 
12 int main()
13 {
14 int n[ 10 ]; // n is an array of 10 integers
15 
16 // initialize elements of array n to 0 
17 for ( int i = 0; i < 10; i++ ) 
18 n[ i ] = 0; // set element at location i to 0
19 
20 cout << "Element" << setw( 13 ) << "Value" << endl;
21 
22 // output contents of array n in tabular format 
23 for ( int j = 0; j < 10; j++ ) 
24 cout << setw( 7 ) << j << setw( 13 ) << n[ j ] << endl;
25
```

```
28
26 return 0; // indicates successful termination
27 
     28 } // end main
1 // Fig. 4.3: fig04_03.cpp
2 // Initializing an array.
3 #include <iostream>
4 
5 using std::cout;
6 using std::endl;
7 
8 #include <iomanip>
9 
10 using std::setw;
11 
12 int main()
13 {
14 int n[ 10 ]; // n is an array of 10 integers
15 
16 // initialize elements of array n to 0 
17 for ( int i = 0; i < 10; i++ ) 
18 n[ i ] = 0; // set element at location i to 0
19 
20 cout << "Element" << setw( 13 ) << "Value" << endl;
21 
22 // output contents of array n in tabular format 
23 for ( int j = 0; j < 10; j++ ) 
24 cout << setw( 7 ) << j << setw( 13 ) << n[ j ] << endl;
25 
                                    setw : Sets the field width to be 
                                       used on output operations
                                     The function is included in the 
                                         <iomanip> library
```
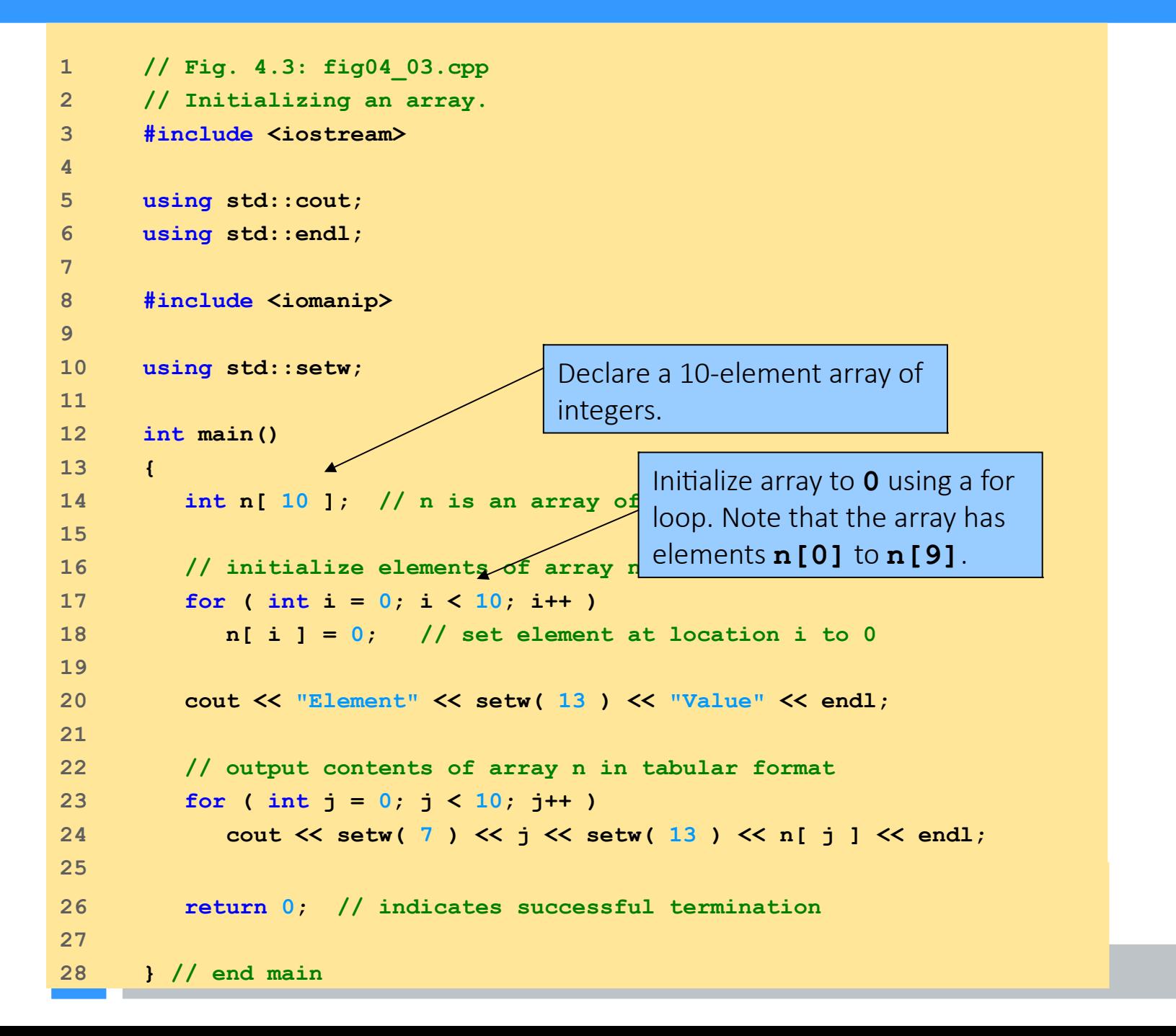

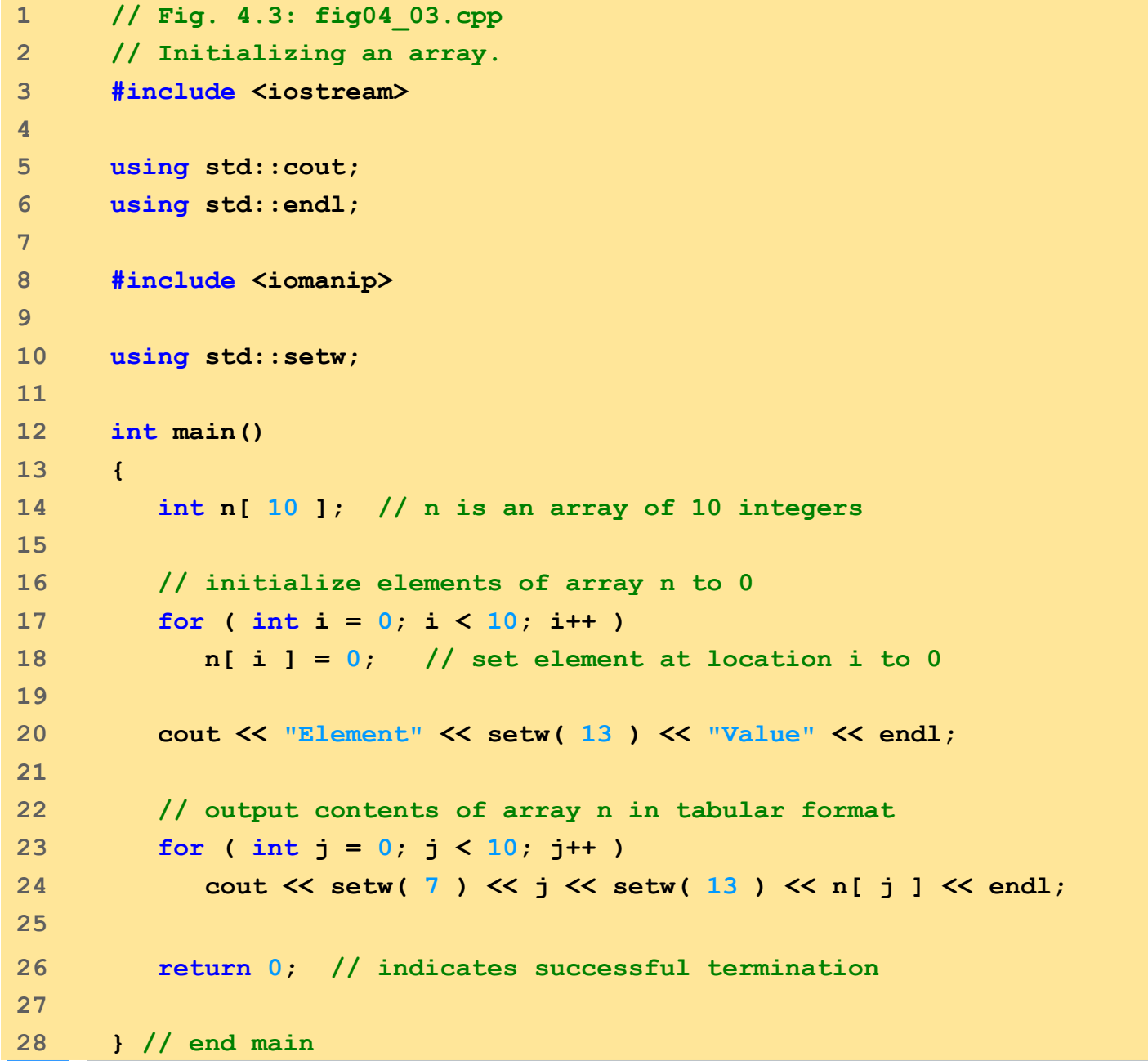

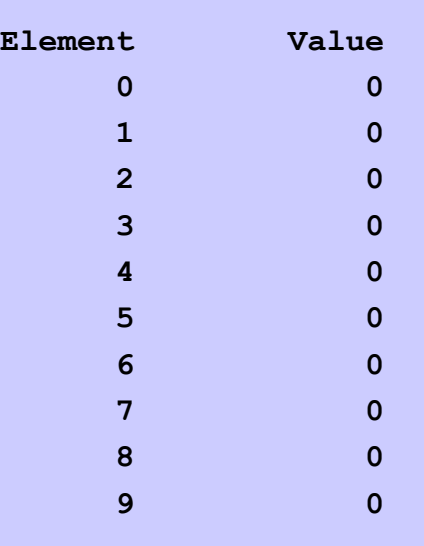

```
1 // Fig. 4.4: fig04_04.cpp
2 // Initializing an array with a declaration.
3 #include <iostream>
4 
5 using std::cout;
6 using std::endl;
7 
8 #include <iomanip>
9 
10 using std::setw;
11 
12 int main()
13 {
14 // use initializer list to initialize array n 
15 int n[ 10 ] = { 32, 27, 64, 18, 95, 14, 90, 70, 60, 37 };
16 
17 cout << "Element" << setw( 13 ) << "Value" << endl;
18 
19 // output contents of array n in tabular format
20 for ( int i = 0; i < 10; i++ )
21 cout << setw( 7 ) << i << setw( 13 ) << n[ i ] << endl;
22 
23 return 0; // indicates successful termination
24 
25 } // end main
                                           Note the use of the initializer list
```

```
1 // Fig. 4.4: fig04_04.cpp
2 // Initializing an array with a declaration.
3 #include <iostream>
4 
5 using std::cout;
6 using std::endl;
7 
8 #include <iomanip>
9 
10 using std::setw;
11 
12 int main()
13 {
14 // use initializer list to initialize array n 
15 int n[ 10 ] = { 32, 27, 64, 18, 95, 14, 90, 70, 60, 37 };
16 
17 cout \ll "Element" \ll setw( 13 ) \ll "Value" \ll endl;
18 
19 // output contents of array n in tabular format
20 for ( int i = 0; i < 10; i++ )
21 cout << setw( 7 ) << i << setw( 13 ) << n[ i ] << endl;
22 
23 return 0; // indicates successful termination
24 
25 } // end main
                                     Note the use of the initializer list
                                                             Element Value
                                                             1 0 32
                                                             1 27
                                                             2 64
                                                             18 3 18
                                                             4 95
                                                             14 5 14
                                                             6 90
                                                             1 7 7 7 7 7 0
                                                             8 8 60
                                                              9 37
                                                                    usearray2.cpp
```
### Examples Using Arrays

- Array size
	- Can be specified with constant variable (**const**)

**const int size = 20;**

- Constants cannot be changed
- Constants must be initialized when declared
- Also called named constants or read-only variables

```
63
24 // output contents of array s in tabular format
25 for ( int j = 0; j < arraySize; j++ ) 
26 cout << setw( 7 ) << j << setw( 13 ) << s[ j ] << endl;
27 
28 return 0; // indicates successful termination
29 
     30 } // end main
1 // Fig. 4.5: fig04_05.cpp
2 // Initialize array s to the even integers from 2 to 20.
3 #include <iostream>
4 
5 using std::cout;
6 using std::endl;
7 
8 #include <iomanip>
9 
10 using std::setw;
11 
12 int main()
13 {
14 // constant variable can be used to specify array size
15 const int arraySize = 10;
16 
17 int s[ arraySize ]; // array s has 10 elements
18 
19 for ( int i = 0; i < arraySize; i++ ) // set the values
20 s[ i ] = 2 + 2 \times i;
21 
22 cout << "Element" << setw( 13 ) << "Value" << endl;
23
```

```
30
24 // output contents of array s in tabular format
25 for ( int j = 0; j < arraySize; j++ ) 
26 cout << setw( 7 ) << j << setw( 13 ) << s[ j ] <<
27 
28 return 0; // indicates successful termination
29 
     30 } // end main
1 // Fig. 4.5: fig04_05.cpp
2 // Initialize array s to the even integers from 2 to 20.
3 #include <iostream>
4 
5 using std::cout;
6 using std::endl;
7 
8 #include <iomanip>
9 
10 using std::setw;
11 
12 int main()
13 {
14 // constant variable can be used to speci:
15 const int arraySize = 10;
16 
17 int s[ arraySize ]; // array s has 10 elements
18 
19 for ( int i = 0; i < arraySize; i++ ) // set the values
20 s[i] = 2 + 2 \times i;
21 
22 cout << "Element" << setw( 13 ) << "Value" << endl;
23 
                                                 Note use of const keyword. 
                                                 Only const variables can 
                                                specify array sizes.
                                                            The program becomes more 
                                                            scalable when we set the array 
                                                            size using a const variable. We 
                                                            can change arraySize, and all 
                                                            the loops will still work 
                                                            (otherwise, we'd have to update 
                                                            every loop in the program).
                                                                                   usearray3.cpp
```

```
30
24 // output contents of array s in tabular format
25 for ( int j = 0; j < arraySize; j++ ) 
26 cout << setw( 7 ) << j << setw( 13 ) << s[ j ] << endl;
27 
28 return 0; // indicates successful termination
29 
     30 } // end main
1 // Fig. 4.5: fig04_05.cpp
2 // Initialize array s to the even integers from 2 to 20.
3 #include <iostream>
4 
5 using std::cout;
6 using std::endl;
7 
8 #include <iomanip>
9 
10 using std::setw;
11 
12 int main()
13 {
14 // constant variable can be used to specify array size
15 const int arraySize = 10;
16 
17 int s[ arraySize ]; // array s has 10 elements
18 
19 for ( int i = 0; i < arraySize; i++ ) // set the values
20 s[i] = 2 + 2 \times i;
21 
22 cout << "Element" << setw( 13 ) << "Value" << endl;
23
```
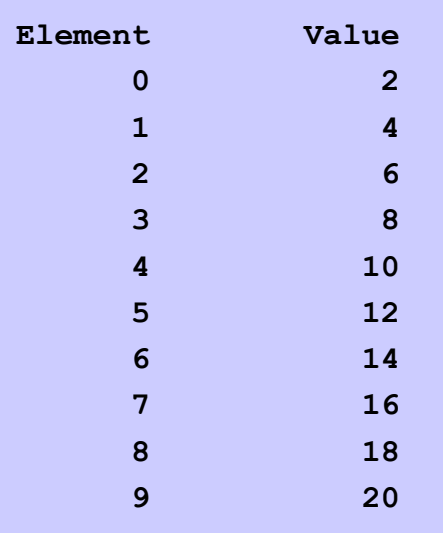

#### Good use of **const**

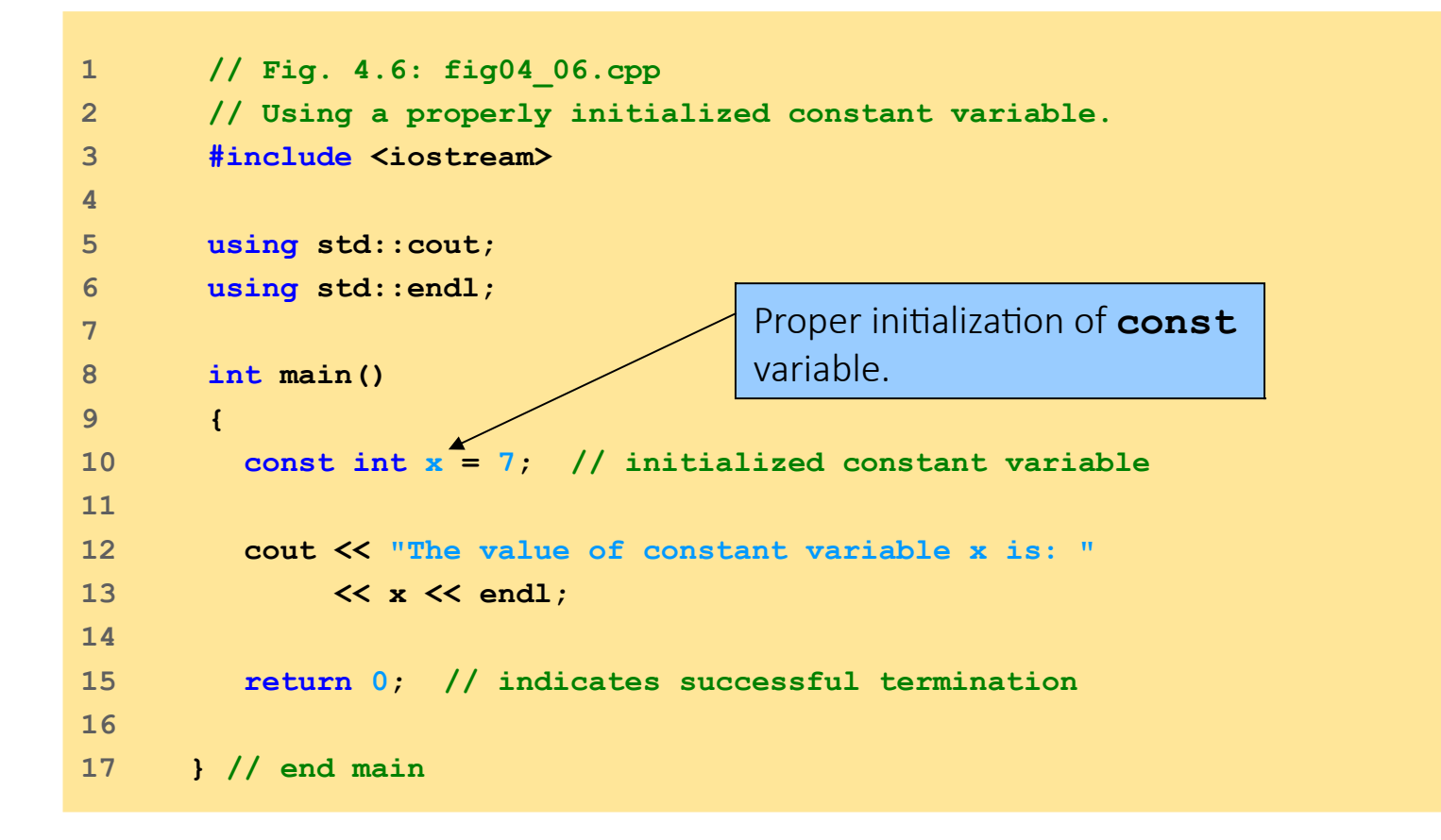

**The value of constant variable x is: 7**

goodconst.cpp

#### Bad use of **const**

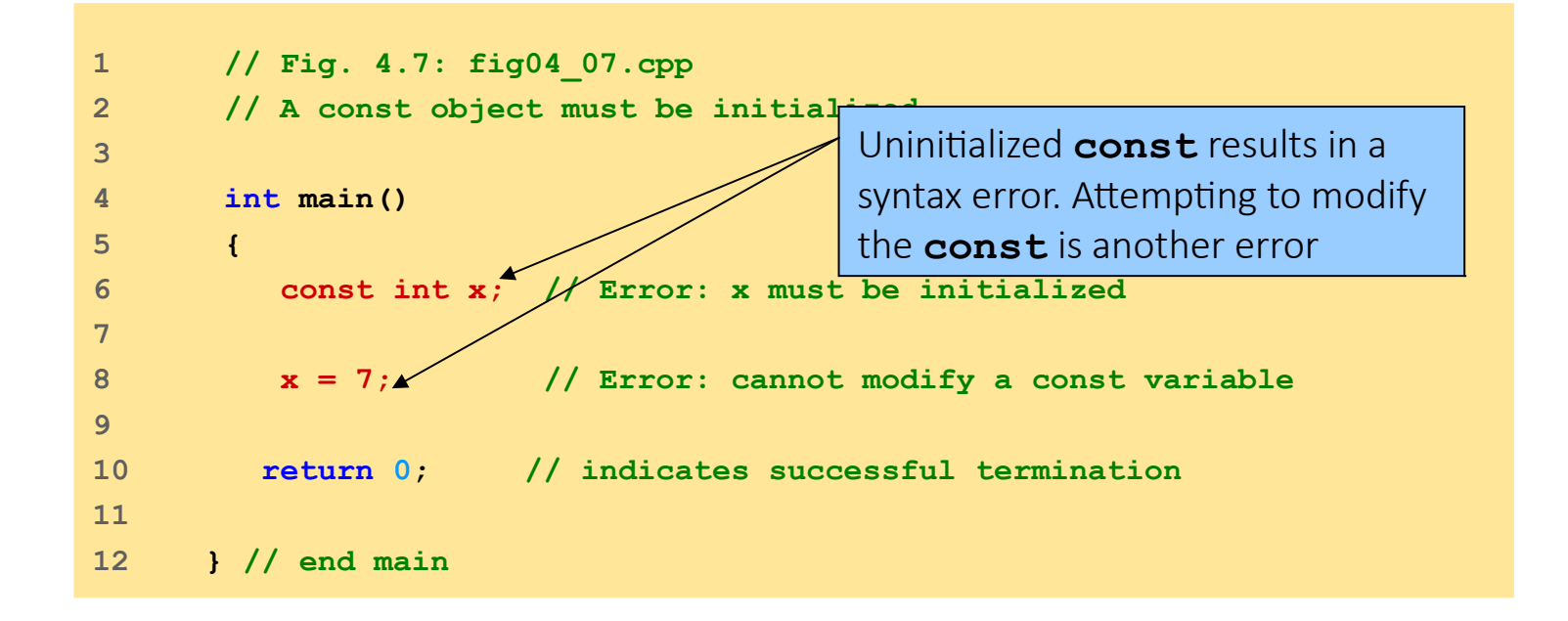

```
badconst.cpp: In function 'int main()':
badconst.cpp:6:15: error: uninitialized const 'x' [-fpermissive]
      const int x; // Error: x must be initialized
 \sim \sim \sim \sim \sim \simbadconst.cpp:8:7: error: assignment of read-only variable 'x'
      x = 7; // Error: cannot modify a const variable
```
badconst.cpp

```
1 // Fig. 4.8: fig04_08.cpp
2 // Compute the sum of the elements of the array.
3 #include <iostream>
4 
5 using std::cout;
6 using std::endl;
7 
8 int main()
9 {
10 const int arraySize = 10;
11 
12 int a[ arraySize ] = { 1, 2, 3, 4, 5, 6, 7, 8, 9, 10 };
13 
14 int total = 0;
15 
16 // sum contents of array a 
17 for ( int i = 0; i < arraySize, i++)18 total += a[ i ]; 
19 
20 cout << "Total of array element values is " << total << endl;
21 
22 return 0; // indicates successful termination
23 
24 } // end main
```
usearray4.cpp

68 **Total of array element values is 55**

### Examples Using Arrays

- Input as a "Strings" (Arrays of characters)
	- All strings end with **null** (**'\0'**)
	- Examples

#### **char string1[] = "hello";**

- **Null** character implicitly added
- **string1** has 6 elements

**char string1[] = { 'h', 'e', 'l', 'l','o', '\0' };**

● Subscripting is the same as for "number array"

**string1[ 0 ]** is **'h' string1[ 2 ]** is **'l'**

### Examples Using Arrays : Input from keyboard

● Input from keyboard:

**char string2[10];**

**cin >> string2;**

- Puts user input in string
	- Stops at first white-space character
	- Adds **null** character
- If too much text entered, data written beyond array (BUT this is something we want to avoid)
- Printing strings

#### **cout << string2 << endl;**

- Does not work for other array types
- Characters printed until **null** found

```
24 // output characters until null character is reached
25 for ( int i = 0; string1[ i ] != \sqrt{0}; i++ )
26 cout << string1[ i ] << ' '; 
27 
28 cin >> string1; // reads "there"
29 cout << "\nstring1 is: " << string1 << endl;
30 
31 return 0; // indicates successful termination
32 
33 } // end main
1 // Fig. 4_12: fig04_12.cpp
2 // Treating character arrays as strings.
3 #include <iostream>
4 
5 using std::cout;
6 using std::cin;
7 using std::endl;
8 
9 int main()
10 {
11 char string1[ 20 ]; // reserves 20 characters
12 char string2[] = "string literal"; // reserves 15 characters
13 
14 // read string from user into array string2
15 cout << "Enter the string \"hello there\": ";
16 cin >> string1; // reads "hello" [space terminates input]
17 
18 // output strings
19 cout << "string1 is: " << string1 
20 << "\nstring2 is: " << string2;
21 
22 cout << "\nstring1 with spaces between characters is:\n";
23
```
#### String and input from keyboard

#### stringkeyboard.cpp

```
24 // output characters until null character is reached
25 for ( int i = 0; string1[i] = \sqrt{0}; i++ )
26 cout << string1[ i ] << ' '; 
27 
28 cin >> string1; // reads "there"
29 cout << "\nstring1 is: " << string1 << endl;
30 
31 return 0; // indicates successful termination
32 
33 } // end main
1 // Fig. 4_12: fig04_12.cpp
2 // Treating character arrays as strings.
3 #include <iostream>
4 
5 using std::cout;
6 using std::cin;
7 using std::endl;
8 
9 int main()
10 {
11 char string1[ 20 ]; \angle // reserves 20 characters
12 char string2[] = "string literal"; // reserves 15 characters
13 
14 // read string from user into array string2
15 cout << "Enter the string \"hello there\": ";
16 cin >> string1; // reads "hello" [space terminates input]
17 
18 // output strings
19 cout << "string1 is: " << string1 
20 << "\nstring2 is: " << string2;
21 
22 cout << "\nstring1 with spaces between characters is:\n";
23 
                                        Two different ways to declare 
                                        strings. string2 is initialized, 
                                        and its size determined 
                                         automatically
                                                                   String and input 
                                                                     from keyboard
                                                                              stringkeyboard.cpp
```
```
24 // output characters until null character is reached
25 for ( int i = 0; string1[i] = \sqrt{0}; i++ )
26 cout << string1[ i ] << ' '; 
27 
28 cin >> string1; // reads "there"
29 cout << "\nstring1 is: " << string1 << endl;
30 
31 return 0; // indicates successful termination
32 
33 } // end main
1 // Fig. 4_12: fig04_12.cpp
2 // Treating character arrays as strings.
3 #include <iostream>
4 
5 using std::cout;
6 using std::cin;
7 using std::endl;
8 
9 int main()
10 {
11 char string1[ 20 ]; // reserves 20 characters
12 char string2[] = "string literal"; // reserves 15 characters
13 
14 // read string from user into a from the keyboard and
15 cout \leq "Enter the string \"hell
16 cin >> string1; \sqrt{7/} reads "hello" [space terminates input]
17 
18 // output strings
19 cout << "string1 is: " << string1 
20 << "\nstring2 is: " << string2;
21 
22 cout << "\nstring1 with spaces between characters is:\n";
23 
                                     Examples of reading strings 
                                     printing them out.
```
### String and input from keyboard

stringkeyboard.cpp

```
24 // output characters until null character is reached
25 for ( int i = 0; string1[ i ] != \sqrt{0}; i++ )
26 cout << string1[ i ] << ' '; 
27 
28 cin >> string1; // reads "there"
29 cout << "\nstring1 is: " << string1 << endl;
30 
31 return 0; // indicates successful termination
32 
33 } // end main
1 // Fig. 4_12: fig04_12.cpp
2 // Treating character arrays as strings.
3 #include <iostream>
4 
5 using std::cout;
6 using std::cin;
7 using std::endl;
8 
9 int main()
10 {
11 char string1[ 20 ]; // reserves 20 characters
12 char string2[] = "string literal"; // reserves 15 characters
13 
14 // read string from user into array string2
15 cout << "Enter the string \"hello there\": ";
16 cin >> string1; // reads "hello" [space terminates input]
17 
18 // output strings
19 cout << "string1 is: " << string1 
20 << "\nstring2 is: " << string2;
21 
22 cout << "\nstring1 with spaces between characters is:\n";
23 
                                                    Can access the characters in a 
                                                    string using array notation. 
                                                    The loop ends when the 
                                                    null character is found. stringkeyboard.cpp
```
### String and input from keyboard

#### String and input from keyboard

**Enter the string "hello there": hello there string1 is: hello string2 is: string literal string1 with spaces between characters is: h e l l o string1 is: there**

stringkeyboard.cpp

- Specify name without brackets
	- To pass array **myArray** to **myFunction**

**int myArray[ 24 ];** 

**myFunction( myArray, 24 );**

- Array size usually passed, but not required
	- Useful to iterate over all elements
- Arrays passed-by-reference
	- Functions can modify original array data
	- Value of name of array is address of first element
		- Function knows where the array is stored
		- Can change original memory locations
- Individual array elements passed-by-value
	- Like regular variables

```
square( myArray[3] );
```
- Functions taking arrays
	- Function prototype

```
void modifyArray( int b[], int arraySize );
void modifyArray( int [], int );
```
Variable names are optional in prototype

- Both take an integer array and a single integer
- No need for array size between brackets:
	- Ignored by compiler
- If declare array parameter as **const**
	- Cannot be modified (compiler error)

**void doNotModify( const int [] );**

```
1 // Fig. 4.14: fig04_14.cpp
2 // Passing arrays and individual array elements to functions.
3 #include <iostream>
4 
5 using std::cout;
6 using std::endl;
7 
8 #include <iomanip>
9 
10 using std::setw;
11 
12 void modifyArray( int [], int ); // appears strange
13 void modifyElement( int ); 
14 
15 int main()
16 {
17 const int arraySize = 5; // size of array a
18 int a[ arraySize ] = { 0, 1, 2, 3, 4 }; // initialize a
19 
20 cout << "Effects of passing entire array by reference:"
21 << "\n\nThe values of the original array are:\n";
22 
23 // output original array
24 for ( int i = 0; i < arraySize; i++ )
25 cout << setw( 3 ) << a[ i ];
                                      Syntax for accepting an 
                                      array in parameter list
```
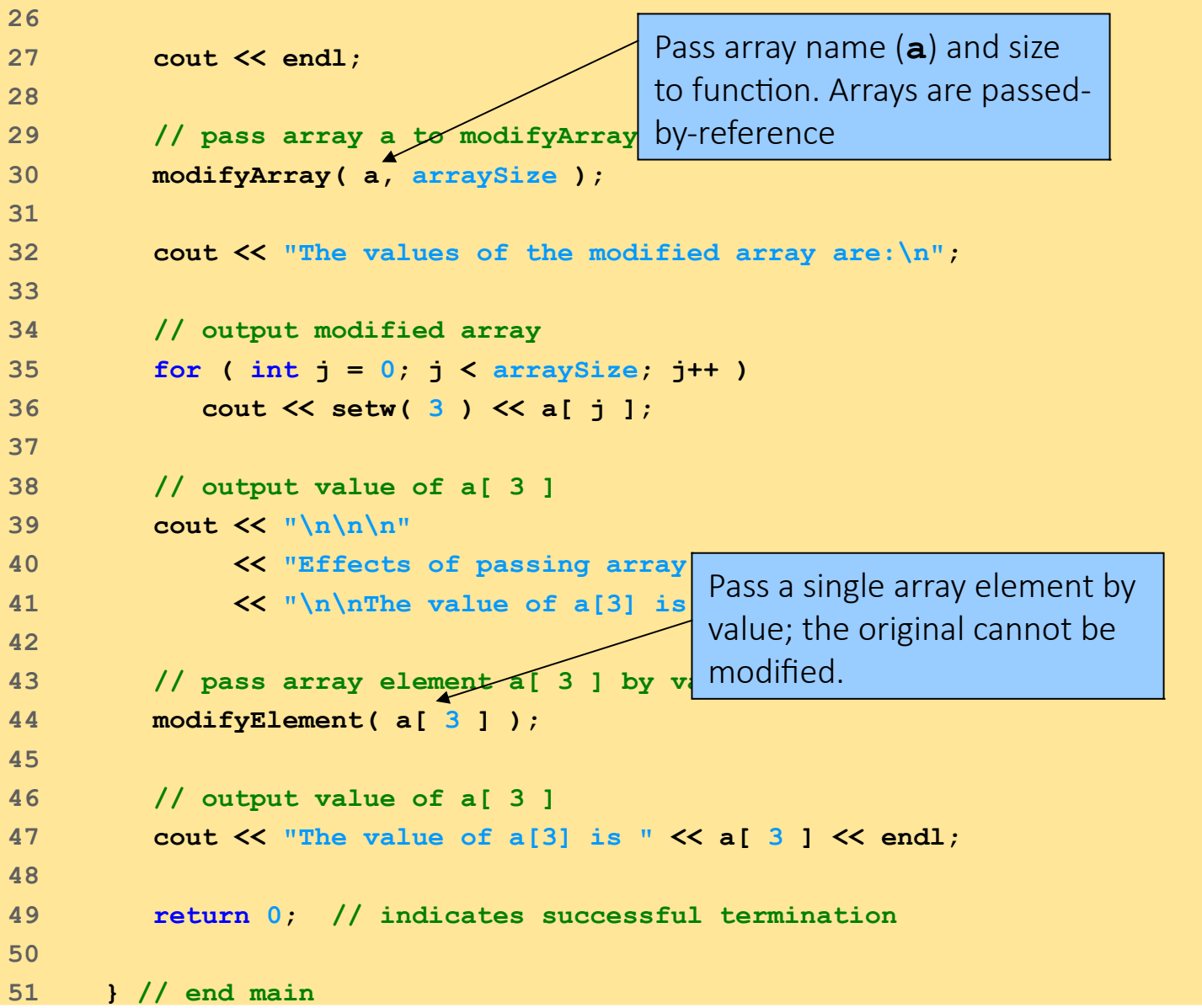

```
52 
53 // in function modifyArray, "b" points to 
54 // the original array "a" in memory 
55 void modifyArray( int b[], int sizeOfArray )
56 { 
57 // multiply each array element by 2 
58 for ( int k = 0; k < sizeOfArray; k++ ) 
59 b[ k ] *= 2; 
60 
61 } // end function modifyArray 
62 
63 // in function modifyElement, "e" is a loca
64 // array element a[ 3 ] passed from main 
65 void modifyElement( int e ) 
66 { 
67 // multiply parameter by 2 
68 cout << "Value in modifyElement is " 
69 << ( e *= 2 ) << endl; 
70 
71 } // end function modifyElement 
                                                       Although named b, the 
                                                       array points to the original 
                                                       array a. It can modify a's 
                                                       data.
                                                  Individual array elements 
                                                  are passed by value, and 
                                                  the originals cannot be 
                                                  changed.
```

```
Effects of passing entire array by reference:
The values of the original array are:
   0 1 2 3 4
The values of the modified array are:
   0 2 4 6 8
Effects of passing array element by value:
The value of a[3] is 6
Value in modifyElement is 12
```
**The value of a[3] is 6**

```
82
29 
                                                                                arraytofunc2.cpp
22 // In function tryToModifyArray, "b" cannot be used
23 // to modify the original array "a" in main. 
24 void tryToModifyArray( const int b[] ) 
25 { 
26 b[ 0 ] /= 2; // error 
27 b[ 1 ] /= 2; // error 
28 b[ 2 ] /= 2; // error 
30 } // end function tryToModifyArray 
1 // Fig. 4.15: fig04_15.cpp
2 // Demonstrating the const type qualifier.
 3 #include <iostream>
 4 
 5 using std::cout;
 6 using std::endl;
7 
8 void tryToModifyArray( const int [] ); // func
 9 
10 int main()
11 {
12 int a[] = { 10, 20, 30 };
13 
14 tryToModifyArray( a );
15 
16 cout \leq a[ 0 ] \leq ' \leq a[ 1 ] \leq ' \leq a[ 2 ] \leq '\n';
17 
18 return 0; // indicates successful termination
19 
20 } // end main
21 
                                                      Array parameter declared 
                                                      as const. Array cannot be 
                                                      modified, even though it is 
                                                      passed by reference.
```

```
arraytofunc2.cpp: In function 'void tryToModifyArray(const int*)':
arraytofunc2.cpp:26:10: error: assignment of read-only location '* b'
    b[ 0 ] /= 2; // error 
<u> \sim \sim \sim \sim \sim \sim \sim</u>
arraytofunc2.cpp:27:10: error: assignment of read-only location '*(b + 
4u)'
   b[ 1 ] /= 2; // error 
<u>A</u>
arraytofunc2.cpp:28:10: error: assignment of read-only location '*(b + 
8u)'
    b[ 2 ] /= 2; // error
```
# Manipulating Arrays : Some algorithms examples

- Sorting data
	- Important computing application
	- Virtually every organization must sort some data
	- Massive amounts must be sorted
- Bubble sort (sinking sort)
	- Several passes through the array
	- Successive pairs of elements are compared
		- If increasing order (or identical), no change
		- If decreasing order, elements exchanged
	- Repeat these steps for every element

- Example:
	- Go left to right, and exchange elements as necessary
		- One pass for each element
	- Original: 3 4 2 7 6
	- Pass 1:  $3$   $2$   $4$   $6$   $7$  (elements exchanged)
	- Pass 2:  $2 \frac{3}{4}$  4 6 7
	- Pass 3: 2 3 4 6 7 (no changes needed)
	- Pass 4: 2 3 4 6 7
	- Pass 5: 2 3 4 6 7
	- Small elements "bubble" to the top (like 2 in this example)

● Swapping variables

```
int x = 3, y = 4;
y = x;
```
- **x = y;**
- What happened?
	- Both x and y are 3!
	- Need a temporary variable
- Solution

int  $x = 3$ ,  $y = 4$ , temp = 0; **temp = x; // temp gets 3 x = y; // x gets 4 y = temp; // y gets 3**

```
1 // Fig. 4.16: fig04_16.cpp
2 // This program sorts an array's values into ascending order.
3 #include <iostream>
4 
5 using std::cout;
6 using std::endl;
7 
8 #include <iomanip>
9 
10 using std::setw;
11 
12 int main()
13 {
14 const int arraySize = 10; // size of array a
15 int a[ arraySize ] = { 2, 6, 4, 8, 10, 12, 89, 68, 45, 37 };
16 int hold; // temporary location used to swap array elements
17 
18 cout \lt\lt "Data items in original order\n";
19 
20 // output original array
21 for ( int i = 0; i < arraySize; i++ )
22 cout << setw( 4 ) << a[ i ];
23
```
sortingarrays.cpp

```
24 // bubble sort 
25 // loop to control number of passes 
26 for ( int pass = 0; pass < arraySize - 1; pass++ ) 
27 
28 // loop to control number of comparisons per pass 
29 for ( int j = 0; j < arraySize - 1; j++ ) 
30 
31 // compare side-by-side elements and swap
32 // first element is greater than second element 
33 if ( a[ j ] > a[ j + 1 ] ) { 
34 hold = a[ j ]; 
35 a[ \dot{1} ] = a[ \dot{1} + 1 ];
36 a[ j + 1 ] = hold; 
37 
38 } // end if 
39 
                                                         Do a pass for each element 
                                                         in the array.
                                                      If the element on the left 
                                                      (index j) is larger than the 
                                                      element on the right (index 
                                                      \mathbf{j} + 1), then we swap
                                                      them. Remember the need 
                                                      of a temp variable.
```
#### sortingarrays.cpp

```
40 cout << "\nData items in ascending order\n";
41 
42 // output sorted array
43 for ( int k = 0; k < arraySize; k++ )
44 cout << setw( 4 ) << a[ k ];
45 
46 cout << endl;
47 
48 return 0; // indicates successful termination
49 
50 } // end main
```
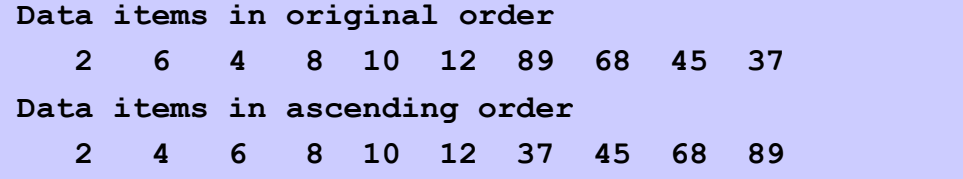

sortingarrays.cpp

### Computing Mean, Median and Mode Using Arrays

- Mean
	- Average (sum/number of elements)
- Median
	- Number in middle of sorted list
	- 1, 2, 3, 4, 5  $(3 \text{ is median})$
	- If even number of elements, take average of middle two
- Mode
	- Number that occurs most often
	- 1, 1, 1, 2, 3, 3, 4, 5 (1 is mode)

```
1 // Fig. 4.17: fig04_17.cpp
2 // This program introduces the topic of survey data analysis.
3 // It computes the mean, median, and mode of the data.
4 #include <iostream>
5 
6 using std::cout;
7 using std::endl;
8 using std::fixed;
9 using std::showpoint;
10 
11 #include <iomanip>
12 
13 using std::setw;
14 using std::setprecision;
15 
16 void mean( const int [], int );
17 void median( int [], int );
18 void mode( int [], int [], int );
19 void bubbleSort( int[], int );
20 void printArray( const int[], int );
21 
22 int main()
23 {
24 const int responseSize = 99; // size of array responses
25
```

```
26 int frequency[ 10 ] = { 0 }; // initialize array frequency
27 
28 // initialize array responses
29 int response[ responseSize ] = 
30 { 6, 7, 8, 9, 8, 7, 8, 9, 8, 9,
31 7, 8, 9, 5, 9, 8, 7, 8, 7, 8,
32 6, 7, 8, 9, 3, 9, 8, 7, 8, 7,
33 7, 8, 9, 8, 9, 8, 9, 7, 8, 9,
34 6, 7, 8, 7, 8, 7, 9, 8, 9, 2,
35 7, 8, 9, 8, 9, 8, 9, 7, 5, 3,
36 5, 6, 7, 2, 5, 3, 9, 4, 6, 4,
37 7, 8, 9, 6, 8, 7, 8, 9, 7, 8,
38 7, 4, 4, 2, 5, 3, 8, 7, 5, 6,
39 4, 5, 6, 1, 6, 5, 7, 8, 7 };
40 
41 // process responses
42 mean( response, responseSize );
43 median( response, responseSize );
44 mode( frequency, response, responseSize );
45 
46 return 0; // indicates successful termination
47 
48 } // end main
49
```

```
50 // calculate average of all response values
51 void mean( const int answer[], int arraySize )
52 {
53 int total = 0;
54 
55 cout << "********\n Mean\n********\n";
56 
57 // total response values
58 for ( int i = 0; i < arraySize; i++ )
59 total += answer[ i ];
60 
61 // format and output results
62 cout << fixed << setprecision( 4 );
63 
64 cout << "The mean is the average value of the data\n"
65 << "items. The mean is equal to the total of\n"
66 << "all the data items divided by the number\n"
67 << "of data items (" << arraySize 
68 << "). The mean value for\nthis run is: " 
69 << total << " / " << arraySize << " = "
70 << static_cast< double >( total ) / arraySize 
71 \leq \sqrt[n]{n \ln^n};
72 
73 } // end function mean
74 
                                                                We cast to a double to get 
                                                                decimal points for the average 
                                                                (instead of an integer).
                                                                       MeanMedianMode.cpp
```

```
75 // sort array and determine median element's value
76 void median( int answer[], int size )
77 {
78 cout << "\n********\n Median\n********\n"
79 << "The unsorted array of responses is";
80 
81 printArray( answer, size ); // output unsorted array
82 
83 bubbleSort( answer, size ); // sort array
84 
85 cout << "\n\nThe sorted array is";
86 printArray( answer, size ); // output sorted array 
87 
88 // display median element
89 cout << "\n\nThe median is element " << size / 2
90 << " of\nthe sorted " << size 
91 << " element array.\nFor this run the median is "
92 \left\langle \left\langle \epsilon \right\rangle answer[ size / 2 ] \left\langle \left\langle \epsilon \right\rangle \right\rangle \left\langle \ln \right\rangle \left\langle \epsilon \right\rangle \left\langle \epsilon \right\rangle93 
94 } // end function median
95
```

```
96 // determine most frequent response
97 void mode( int freq[], int answer[], int size )
98 {
99 int largest = 0; // represents largest frequency
100 int modeValue = 0; // represents most frequent response
101 
102 cout << "\n********\n Mode\n********\n";
103 
104 // initialize frequencies to 0
105 for ( int i = 1; i \le 9; i++)106 freq[ i ] = 0;
107 
108 // summarize frequencies
109 for ( int j = 0; j < size; j++ )
110 ++freq[ answer[ j ] ];
111 
112 // output headers for result columns
113 cout \ll "Response" \ll setw( 11 ) \ll "Frequency"
114 << setw( 19 ) << "Histogram\n\n" << setw( 55 )
115 << "1 1 2 2\n" << setw( 56 )
116 \leftarrow \leftarrow "5 0 5 0 5\n\n";
117
```

```
118 // output results
119 for ( int rating = 1; rating <= 9; rating++ ) {
120 cout << setw( 8 ) << rating << setw( 11 )
121 << freq[ rating ] << " ";
122 
123 // keep track of mode value and largest feque
124 if ( freq[ rating ] > largest ) { 
125 largest = freq[ rating ]; 
126 modeValue = rating; 
127 
128 } // end if 
129 
130 // output histogram bar representing frequency value
131 for ( int k = 1; k \leq freq[ rating]; k++ )
132 cout \lt\lt' '*';
133 
134 cout << '\n'; // begin new line of output
135 
136 } // end outer for
137 
138 // display the mode value
139 cout << "The mode is the most frequent value.\n"
140 << "For this run the mode is " << modeValue
141 << " which occurred " << largest << " times." << endl;
142 
143 } // end function mode
                                                   The mode is the value that occurs 
                                                   most often (has the highest value 
                                                   in freq).
                                                                      MeanMedianMode.cpp
```

```
144 
145 // function that sorts an array with bubble sort algorithm
146 void bubbleSort( int a[], int size )
147 {
148 int hold; // temporary location used to swap elements
149 
150 // loop to control number of passes
151 for ( int pass = 1; pass < size; pass++ )
152 
153 // loop to control number of comparisons per pass
154 for ( int j = 0; j < size - 1; j++ )
155 
156 // swap elements if out of order
157 if ( a[ j ] > a[ j + 1 ] ) {
158 hold = a[ j ];
159 a [i] = a[i+1];160 a[ j + 1 ] = hold;
161 
162 } // end if
163 
164 } // end function bubbleSort
165
```

```
166 // output array contents (20 values per row)
167 void printArray( const int a[], int size )
168 {
169 for ( int i = 0; i < size; i++ ) {
170 
171 if ( i % 20 == 0 ) // begin new line every 20 values
172 cout \lt\lt endl;
173 
174 cout << setw( 2 ) << a[ i ];
175 
176 } // end for
177 
178 } // end function printArray
```
#### **\*\*\*\*\*\*\*\***

```
100 Mean
********
The mean is the average value of the data
items. The mean is equal to the total of
all the data items divided by the number
of data items (99). The mean value for
this run is: 681 / 99 = 6.8788
********
Median
********
The unsorted array of responses is
 6 7 8 9 8 7 8 9 8 9 7 8 9 5 9 8 7 8 7 8
 6 7 8 9 3 9 8 7 8 7 7 8 9 8 9 8 9 7 8 9
 6 7 8 7 8 7 9 8 9 2 7 8 9 8 9 8 9 7 5 3
 5 6 7 2 5 3 9 4 6 4 7 8 9 6 8 7 8 9 7 8
 7 4 4 2 5 3 8 7 5 6 4 5 6 1 6 5 7 8 7
The sorted array is
 1 2 2 2 3 3 3 3 4 4 4 4 4 5 5 5 5 5 5 5
 5 6 6 6 6 6 6 6 6 6 7 7 7 7 7 7 7 7 7 7
    7 7 7 7 7 7 7 7 7 7 7 7 7 8 8 8 8 8 8 8
 8 8 8 8 8 8 8 8 8 8 8 8 8 8 8 8 8 8 8 8
 9 9 9 9 9 9 9 9 9 9 9 9 9 9 9 9 9 9 9
The median is element 49 of
the sorted 99 element array.
For this run the median is 7
```
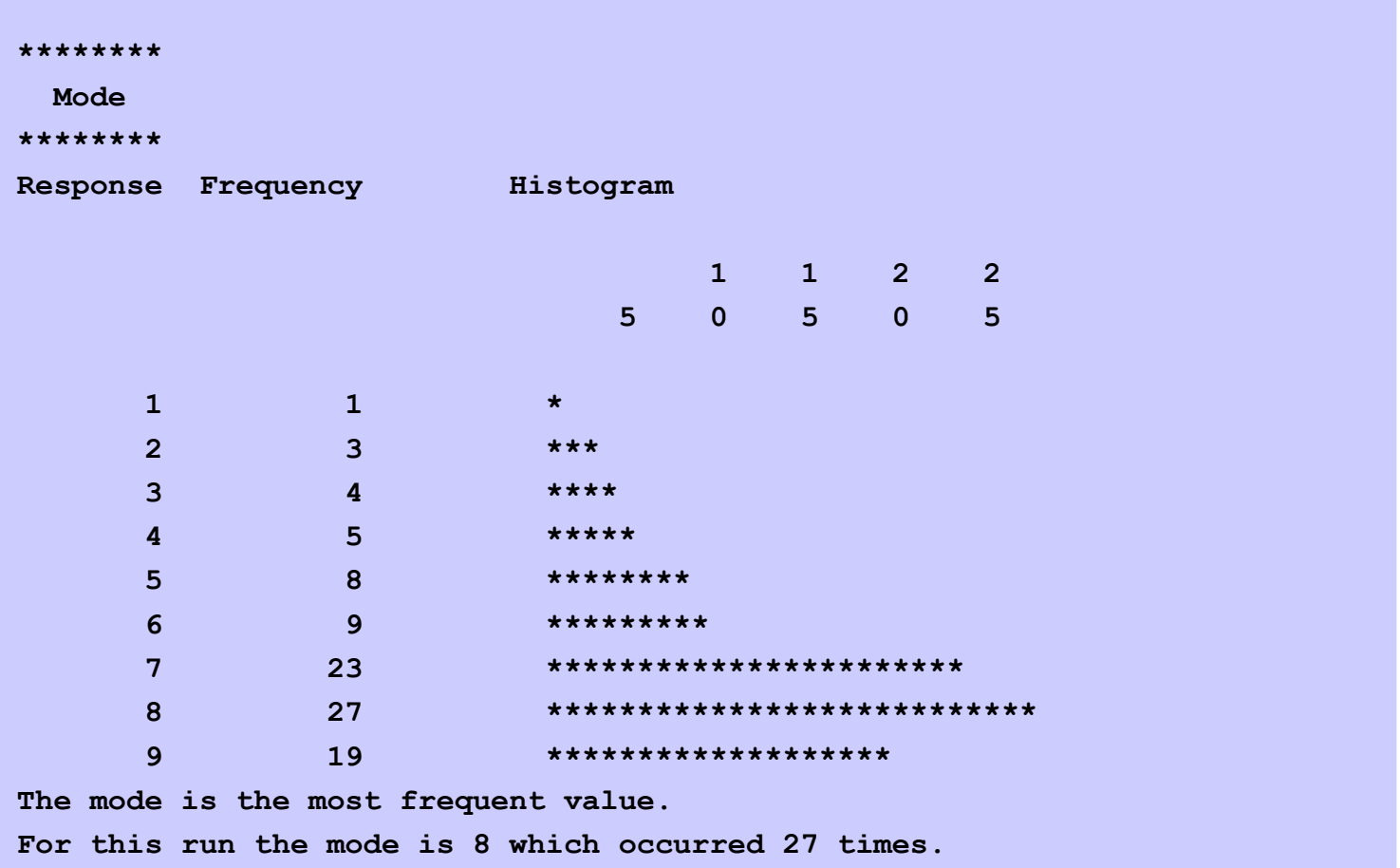

## Searching Arrays: Linear Search and Binary Search

- Search array for a key value
	- Linear search
		- Compare each element of array with key value
		- Start at one end, go to other
	- Useful for small and unsorted arrays
		- Inefficient
		- If search key not present, examines every element
- Binary search
	- Only used with sorted arrays
	- Compare middle element with key
	- If equal, match found
	- If key < middle
		- Repeat search on first half of array
	- $\bullet$  If key > middle
		- Repeat search on last half
	- Very fast
		- At most N steps, where  $2^N > #$  of elements
		- 30 element array takes at most 5 steps  $2^5 > 30$

#### Linear Search

```
1 // Fig. 4.19: fig04_19.cpp
2 // Linear search of an array.
3 #include <iostream>
4 
5 using std::cout;
6 using std::cin;
7 using std::endl;
8 
9 int linearSearch( const int [], int, int ); // prototype
10 
11 int main()
12 {
13 const int arraySize = 100; // size of array a
14 int a[ arraySize ]; // create array a
15 int searchKey; // value to locate in a
16 
17 for ( int i = 0; i < arraySize; i++ ) // create some data
18 a \begin{bmatrix} i & j \end{bmatrix} = 2 * i;19 
20 cout << "Enter integer search key: ";
21 cin >> searchKey;
22 
23 // attempt to locate searchKey in array a 
24 int element = linearSearch( a, searchKey, arraySize );
25 
                                                      Takes array, search key, and array size.
                                                                             linearSearch.cpp
```
103

#### Linear Search

```
26 // display results
27 if ( element != -1 )
28 cout << "Found value in element " << element << endl;
29 else
30 cout << "Value not found" << endl;
31 
32 return 0; // indicates successful termination
33 
34 } // end main
35 
36 // compare key to every element of array until location is 
37 // found or until end of array is reached; return subscript of 
38 // element if key or -1 if key not found 
39 int linearSearch( const int array[], int key, int sizeOfArray )
40 { 
41 for ( int j = 0; j < sizeOfArray; j++ ) 
42 
43 if ( array[ j ] == key ) // if found, 
44 return j; // return location of key 
45 
46 return -1; // key not found 
47 
48 } // end function linearSearch 
                                                               Enter integer search key: 36
```
**Found value in element 18**

**Enter integer search key: 37 Value not found**

104

105

```
1 // Fig. 4.20: fig04_20.cpp
2 // Binary search of an array.
3 #include <iostream>
4 
5 using std::cout;
6 using std::cin;
7 using std::endl;
8 
9 #include <iomanip>
10 
11 using std::setw;
12 
13 // function prototypes
14 int binarySearch( const int [], int, int, int, int );
15 void printHeader( int );
16 void printRow( const int [], int, int, int, int );
17 
18 int main()
19 {
20 const int arraySize = 15; // size of array a
21 int a[ arraySize ]; // create array a
22 int key; // value to locate in a
23 
24 for ( int i = 0; i < arraySize; i++ ) // create some data
25 a[ i ] = 2 * i; 
26
```

```
27 cout << "Enter a number between 0 and 28: ";
28 cin >> key;
29 
30 printHeader( arraySize );
31 
32 // search for key in array a
33 int result = 
34 binarySearch( a, key, 0, arraySize - 1, arraySize );
35 
36 // display results
37 if ( result != -1 )
38 cout << '\n' << key << " found in array element "
39 << result << endl;
40 else
41 cout << '\n' << key << " not found" << endl;
42 
43 return 0; // indicates successful termination
44 
45 } // end main
46
```

```
47 // function to perform binary search of an array
48 int binarySearch( const int b[], int searchKey, int low, 
49 int high, int size )
50 {
51 int middle;
52 
53 // loop until low subscript is great
54 while ( low <= high ) {
55 
56 // determine middle element of subarray being searched
57 middle = ( low + high ) / 2; 
58 
59 // display subarray used in this loop iteration
60 printRow( b, low, middle, high, size );
61 
                                         Determine middle element
```
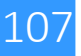

```
62 // if searchKey matches middle element, return middle
63 if ( searchKey == b[ middle ] ) // match
64 return middle;
65 
66 else
67 
68                 // if searchKey less than middle elem • If greater, search high end
69 // set new high element
70 if ( searchKey < b[ middle ] )
71 high = middle - 1; // search low end of array
72 
73 // if searchKey greater than middl
74 // set new low element
75 else
76 low = middle + 1; // search h
77 }
78 
79 return -1; // searchKey not found
80 
81 } // end function binarySearch
                                              Use the rule of binary search:
                                              If key equals middle, match
                                               • If less, search low end
                                            Loop sets low, middle and 
                                            high dynamically. If searching 
                                            the high end, the new low is 
                                           the element above the 
                                            middle.
```
```
82 
83 // print header for output
84 void printHeader( int size )
85 {
86 cout \langle \langle \rangle "\nSubscripts:\n";
87 
88 // output column heads
89 for ( int j = 0; j < size; j++ )
90 cout << setw(3) << i << ' ';
91 
92 cout << '\n'; // start new line of output
93 
94 // output line of - characters
95 for ( int k = 1; k <= 4 * size; k++ )
96 cout << '-';
97 
98 cout << endl; // start new line of output
99 
100 } // end function printHeader
101
```

```
102 // print one row of output showing the current
103 // part of the array being processed
104 void printRow( const int b[], int low, int mid, 
105 int high, int size )
106 {
107 // loop through entire array
108 for ( int m = 0; m < size; m++ )
109 
110 // display spaces if outside current subarray range
111 if ( m < low || m > high )
112 cout << " ";
113 
114 // display middle element marked with a *
115 else
116 
117 if ( m == mid ) // mark middle value
118 cout << setw(3) << b[m] << '*';
119 
120 // display other elements in subarray
121 else
122 cout << setw(3) << b[m] << '';
123 
124 cout << endl; // start new line of output
125 
126 } // end function printRow
```
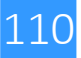

**Enter a number between 0 and 28: 6 Subscripts: 0 1 2 3 4 5 6 7 8 9 10 11 12 13 14 ------------------------------------------------------------ 0 2 4 6 8 10 12 14\* 16 18 20 22 24 26 28 0 2 4 6\* 8 10 12 6 found in array element 3 Enter a number between 0 and 28: 25 Subscripts: 0 1 2 3 4 5 6 7 8 9 10 11 12 13 14 ------------------------------------------------------------ 0 2 4 6 8 10 12 14\* 16 18 20 22 24 26 28 16 18 20 22\* 24 26 28 24 26\* 28 24\***

**25 not found**

111

**Enter a number between 0 and 28: 8 Subscripts: 0 1 2 3 4 5 6 7 8 9 10 11 12 13 14 ------------------------------------------------------------ 0 2 4 6 8 10 12 14\* 16 18 20 22 24 26 28 0 2 4 6\* 8 10 12 8 10\* 12 8\*** 8\* **8 found in array element 4**

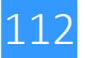

- Multiple subscripts
	- **a[ i ][ j ]**
	- Tables with rows and columns
	- Specify row, then column
	- "Array of arrays"

**a** [0] is an array of 4 elements **a[0][0]** is the first element of that array

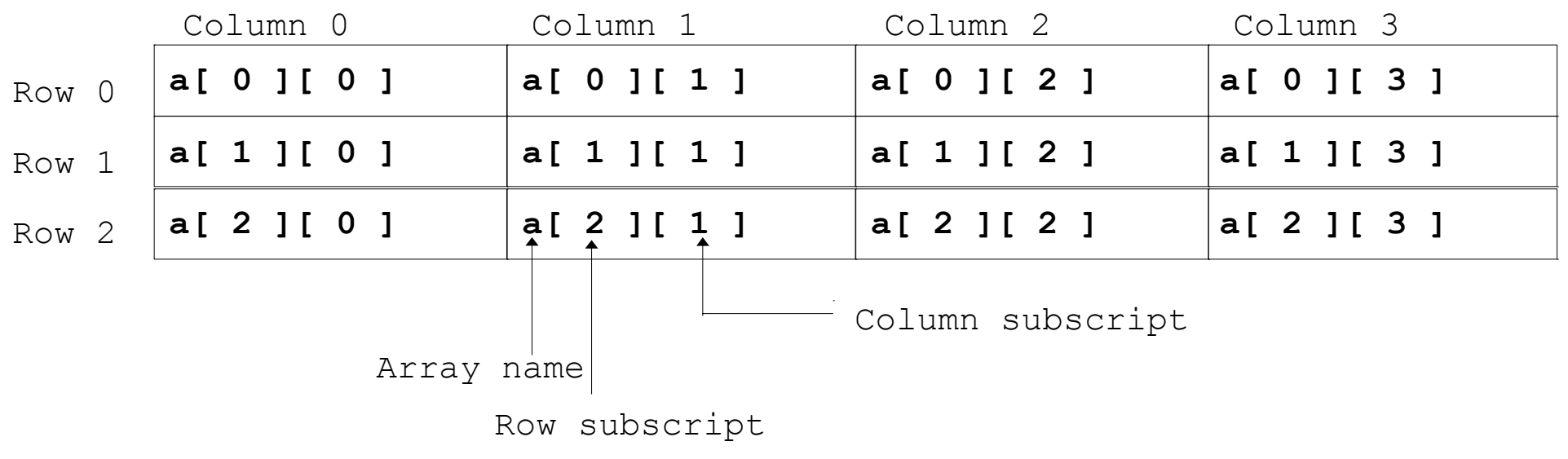

- To initialize
	- Default of **0**
	- Initializers grouped by row in braces

 **int b[ 2 ][ 2 ] = { { 1, 2 }, { 3, 4 } };**

**Row 0 Row 1**

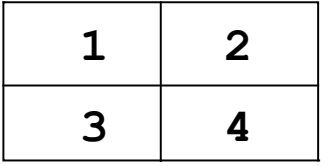

int b[ 2 ] [ 2 ] = {  $\{ 1 \}$ ,  $\{ 3, 4 \}$  };

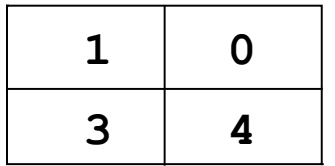

• Referenced like normal

```
cout << b[ 0 ][ 1 ];
```
- Outputs **0**
- Cannot reference using commas

```
cout << b[ 0, 1 ];
```
- Syntax error
- Function prototypes
	- Must specify sizes of subscripts
		- First subscript not necessary, as with single-scripted arrays

#### **void printArray( int [][ 3 ] );**

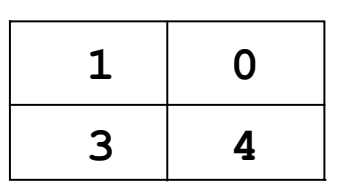

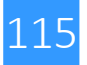

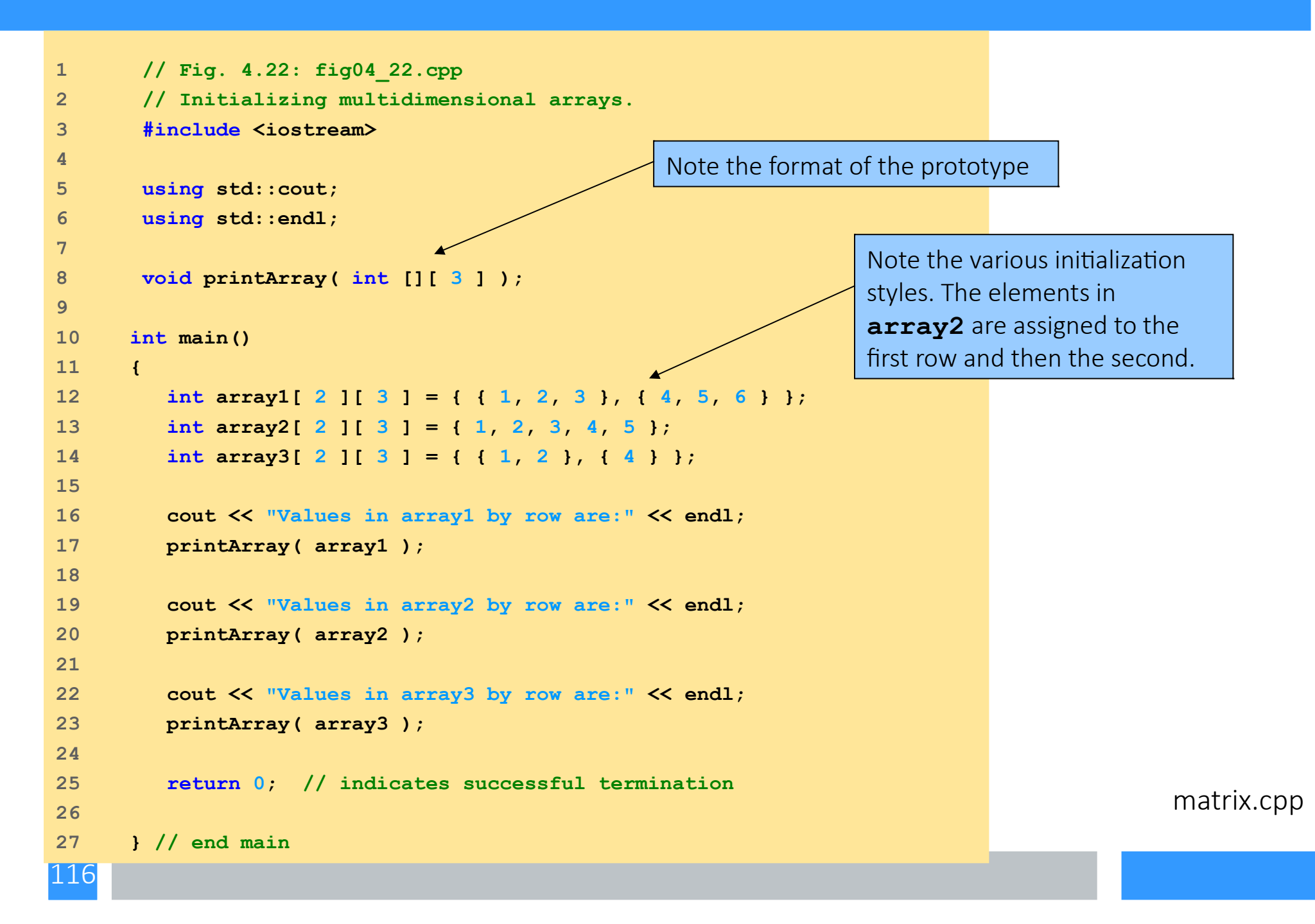

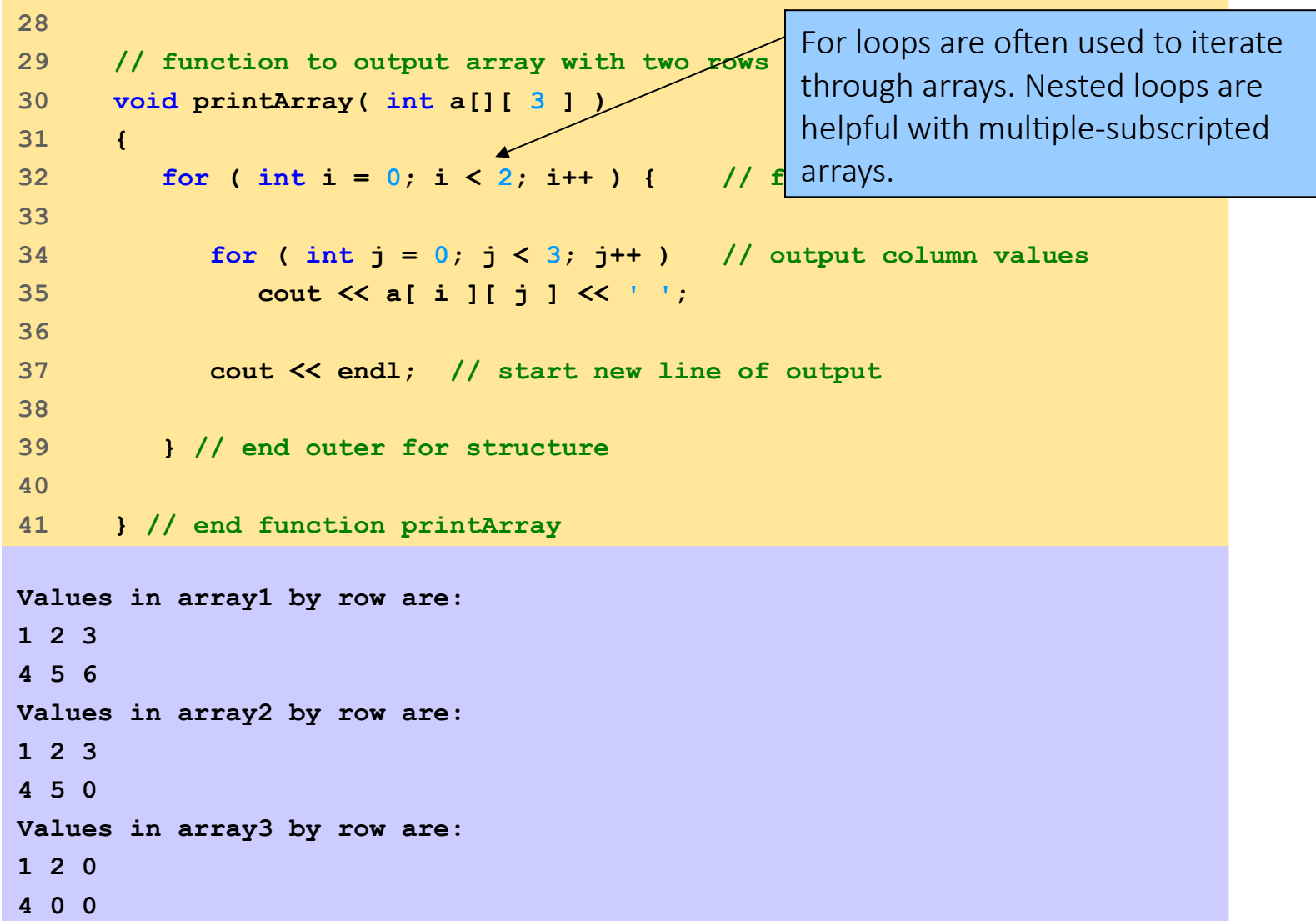

matrix.cpp

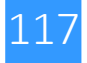

- Program showing initialization
	- After, program to keep track of students grades
	- Multiple-subscripted array (table)
	- Rows are students
	- Columns are grades

**Quiz1 Quiz2**

| <b>Student0</b> | 95 | 85  |
|-----------------|----|-----|
| <b>Student1</b> | 89 | -80 |

```
1 // Fig. 4.23: fig04_23.cpp
2 // Double-subscripted array example.
3 #include <iostream>
4 
5 using std::cout;
6 using std::endl;
7 using std::fixed;
8 using std::left;
9 
10 #include <iomanip>
11 
12 using std::setw;
13 using std::setprecision;
14 
15 const int students = 3; // number of students
16 const int exams = 4; // number of exams
17 
18 // function prototypes
19 int minimum( int [][ exams ], int, int );
20 int maximum( int [][ exams ], int, int );
21 double average( int [], int );
22 void printArray( int [][ exams ], int, int );
23
```
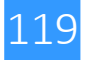

```
24 int main()
25 {
26 // initialize student grades for three students (rows)
27 int studentGrades[ students ][ exams ] = 
28 { { 77, 68, 86, 73 },
29 { 96, 87, 89, 78 },
30 { 70, 90, 86, 81 } };
31 
32 // output array studentGrades
33 cout << "The array is:\n";
34 printArray( studentGrades, students, exams );
35 
36 // determine smallest and largest grade values
37 cout << "\n\nLowest grade: "
38 << minimum( studentGrades, students, exams ) 
39 << "\nHighest grade: "
40 << maximum( studentGrades, students, exams ) << '\n';
41 
42 cout << fixed << setprecision( 2 );
43
```

```
44 // calculate average grade for each student
45 for ( int person = 0; person < students; person++ )
46 cout << "The average grade for student " << person 
47 << " is " 
48 << average( studentGrades[ person ], exams ) 
49 << endl;
50 
51 return 0; // indicates successful termination
52 
53 } // end main
54 
55 // find minimum grade
56 int minimum( int grades[][ exams ], int pupils, int tests )
57 {
58 int lowGrade = 100; // initialize to highest possible grade
59 
60 for ( int i = 0; i < pupils; i++ ) 
61 
62 for ( int j = 0; j < tests; j++ ) 
63 
64 if ( grades[ i ][ j ] < lowGrade )
65 lowGrade = grades[ i ][ j ];
66 
67 return lowGrade;
68 
69 } // end function minimum
                                                        Determines the average for one 
                                                        student. We pass the array/row 
                                                        containing the student's grades. 
                                                        Note that studentGrades[0]
                                                        is itself an array.
                                                                             QuizArray.cpp
```
121

**70** 

```
98
87 // determine average grade for particular student 
88 double average( int setOfGrades[], int tests ) 
89 { 
90 int total = 0; 
91 
92 // total all grades for one student 
93 for ( int i = 0; i < tests; i++ ) 
94 total += setOfGrades[ i ]; 
95 
96 return static_cast< double >( total ) / tests; // average
97 
     98 } // end function maximum
71 // find maximum grade
72 int maximum( int grades[][ exams ], int pupils, int tests )
73 {
74 int highGrade = 0; // initialize to lowest possible grade
75 
76 for ( int i = 0; i < pupils; i++ )
77 
78 for ( int j = 0; j < tests; j++ )
79 
80 if ( grades[ i ][ j ] > highGrade )
81 highGrade = grades[ i ][ j ];
82 
83 return highGrade;
84 
85 } // end function maximum
86
```

```
99 
100 // Print the array
101 void printArray( int grades[][ exams ], int pupils, int tests )
102 {
103 // set left justification and output column heads
104 cout << left << " [0] [1] [2] [3]",
105 
106 // output grades in tabular format
107 for ( int i = 0; i < pupils; i++ ) {
108 
109 // output label for row
110 cout << "\nstudentGrades[" << i << "] ";
111 
112 // output one grades for one student
113 for ( int j = 0; j < tests; j++ )
114 cout << setw( 5 ) << grades[ i ][ j ];
115 
116 } // end outer for
117 
118 } // end function printArray
```
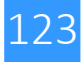

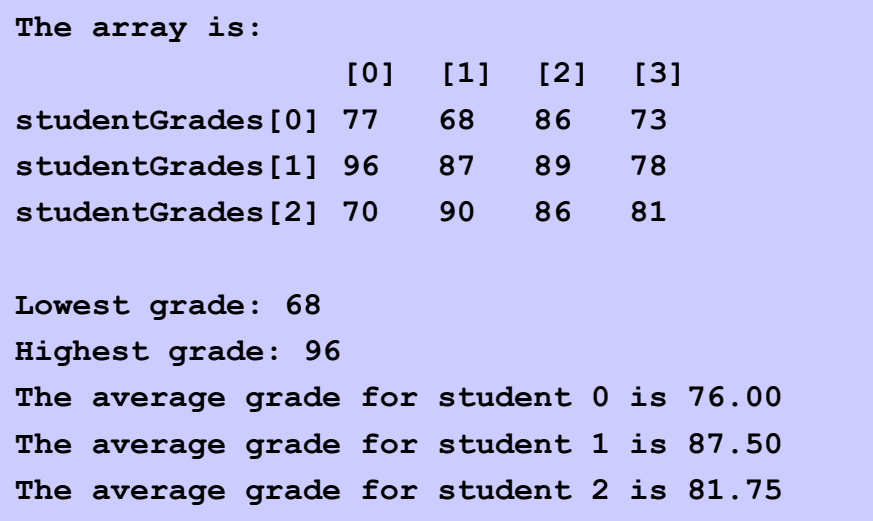

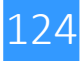

1)Write and test a function that returns the index of the minimum value among the first n elements of a given array (MinInArray.cpp): float min(float a[], int n);

2)Write and test the following function:

double stddev(double x[], int n);

The function returns the standard deviation of a dataset of n numbers  $x_0$ , ...,  $x_{n-1}$  defined by the formula (StandardDeviation.cpp)

$$
s = \sqrt{\frac{\sum_{i=0}^{n-1} (x_i - \overline{x})^2}{n-1}}
$$

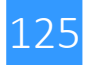

3) Copy the files sortArray.{h,cpp} into your working directory.

The files contain statements and definitions of some useful functions to manipulate array.

Write a program that generates N (chosen by the user) random numbers between 1 and Nmax (chosen by the user) and stores them in a matrix of size N. Using the functions contained in the array handle:

- print the generated matrix
- perform average, median and mode calculations of the elements of the matrix
- print the histogram of the frequencies of the individual values

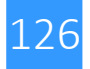

Execution example:

./usesortArray

Tell me the maximum random number you want to generate 15

Tell me the size of the Array of random numbers 100

Here is the matrix:

 16 1 11 11 10 15 9 9 16 11 7 10 14 15 7 3 16 9 14 5 1 2 8 2 4 6 3 5 8 13 15 7 13 9 1 6 7 9 15 7 3 5 16 1 3 7 3 2 15 16 6 15 1 13 16 4 3 2 9 10 15 7 16 11 15 16 1 6 8 15 12 11 3 11 11 5 1 13 6 15 13 12 13 13 8 12 1 10 14 9 3 12 15 2 6 13 1 6 2 9

Average is: 8.72

Median is : 9

Mode is : 15

Histogram of the frequencies:

- 0 1 \*\*\*\*\*\*\*\*\* 2 \*\*\*\*\*\* 3 \*\*\*\*\*\*\*\* 4 \*\* 5 \*\*\*\* 6 \*\*\*\*\*\*\* 7 \*\*\*\*\*\*\* 8 \*\*\*\* 9 \*\*\*\*\*\*\*\* 10 \*\*\*\* 11 \*\*\*\*\*\*\* 12 \*\*\*\* 13 \*\*\*\*\*\*\*\* 14 \*\*\*
- 15 \*\*\*\*\*\*\*\*\*\*\*

127

4) Copy the files searchArray.{h,cpp}. They contain functions for the linear and binary search of a given value in an array. Write a program that generates an array and looks for a value chosen by the user in the created array with the linear search method.

**g++ searchArray.cpp useLinearSearchArray.cpp -o useLinearSearchArray**

**./useLinearSearchArray**

5) Write a program that generates an array and looks for a value chosen by the user in that array with the binary search method. Remember that the matrix must be ordered. Use the bubbleSort function implemented in sortArray.cpp function for this purpose.

**g++ searchArray.cpp sortArray.cpp useBinarySearchArray.cpp -o useBinarySearchArray**

**./useBinarySearchArray**

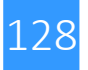